VITOL

# Adviesrapport Procesverbetering

Structureren van processen: een goed begin is het halve werk

**Afstudeeronderzoek** Vitol Aviation April 2015

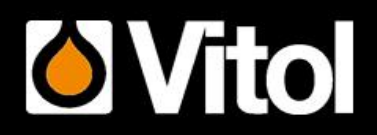

**Auteur: Desirée Braun Studentnummer: 0783897**

VITOL

# Adviesrapport Procesverbetering

# Structureren van processen: een goed begin is het halve werk

**Afstudeeronderzoek** FBEAFS8244

**Hogeschool Rotterdam** Instituut voor Financieel Management

Auteur: Desirée Braun Studentnummer: 0783897 Bedrijfsbegeleider: Dhr. G.R. Skern Afstudeerbegeleider: Dhr. R.N. van der Graaf Examinator: Dhr. C.H.J. Zaat

April 2015

Copyright 2015 by Desirée Braun. All Rights Reserved.

# **Voorwoord**

Voor u ligt de scriptie "procesverbetering'' die voor het bedrijf Vitol ontwikkeld is. Deze scriptie is geschreven in het kader van mijn afstuderen aan de opleiding Bedrijfseconomie aan de Hogeschool Rotterdam.

In opdracht van de organisatie waarin ik werkzaam ben, ook wel Vitol genoemd, heb ik deze scriptie geschreven. Samen met mijn praktijkbegeleider heb ik het onderzoeksobject procesverbetering bedacht. Het onderzoek is gedurende de periode augustus 2014 tot en met januari 2015 voor het bedrijf Vitol verricht. Het onderzoek was erg complex door het onderzoeken van de verschillende subprocessen binnen het Aviation-proces. Na het afsluiten van het onderzoek was ik toch in staat een advies te geven over het verbeteren van het Aviation-proces. Ik heb dit onderzoek als zeer leerzaam en interessant ervaren. Het onderwerp procesverbetering sprak mij meteen al erg aan.

Ik wil hierbij mijn afstudeerbegeleider van school, de heer Van der Graaf, bedanken voor de fijne begeleiding. Mijn dank gaat ook uit naar de manager van Vitol Rotterdam, de praktijkbegeleider, de heer Skern. Hij heeft mij goed geholpen.

In het bijzonder wil ik de EDP-auditors van de Belastingdienst bedanken voor de fijne samenwerking en hun hulp. Zonder hun hulp zou het onderzoek met betrekking tot process mining niet in deze vorm tot stand zijn gekomen. De samenwerking met de EDP-auditors heb ik als zeer aangenaam ervaren.

Ik wens u veel leesplezier.

Desirée Braun

Rotterdam, 20 april 2015

# **Samenvatting**

Het management van Vitol wil graag inzicht krijgen in de knelpunten van het Aviation-proces. Het management wil graag zien welke subprocessen in het Aviation-proces verbeterd kunnen worden, om de efficiency, de juistheid en de doorloop van de processen te waarborgen.

De onderzoeksvraag van deze scriptie luidt daarom als volgt: Hoe kan het Aviation-proces worden verbeterd?

Vitol is een handelsbedrijf. Het is een van de grootste oliehandelaren ter wereld. Het bedrijf is in 1966 in Rotterdam opgericht. Vitol Aviation B.V. is een besloten vennootschap die in 2010 opgericht is om kerosine aan te kopen en te verkopen. De backofficemedewerkers van Vitol Aviation B.V. verblijven in het kantoor in Rotterdam en de fysieke handel wordt ook in het Rotterdamse kantoor verricht. De accountmanagers bevinden zich in Genève en Londen.

Het Aviation-proces bestaat uit verschillende subprocessen. Het is een financieel-administratief proces. In het onderzoek naar het verbeteren van het Aviation-proces wordt alleen het financieeladministratieve proces behandeld. Het Aviation-proces heeft betrekking op de verkopen, debiteuren en de ontvangsten van het waardekringloopschema. In het onderzoek is het Aviation-proces in een administratief en een financieel proces opgesplitst. Beide processen bestaan uit verschillende subprocessen. Alle handelingen die in het proces met zijn subprocessen worden verricht, worden op één proces na door het ERP-systeem geregistreerd.

Om tot dit rapport over procesverbetering te komen, is vooral de theorie over het vakgebied AO/IC bestudeerd. Daarnaast is de processminingtechniek toegepast op één subproces, om aan te tonen hoe de processen in kaart gebracht kunnen worden. De opgedane kennis bij de vakken Administratieve Organisatie (module FBEADO8131) en bestuurlijke informatievoorziening (module FINBIV8224) zijn ook tijdens het onderzoek meegenomen.

Voor het Aviation-proces zijn geen richtlijnen en procedures opgesteld. Het merendeel van de controles die ingevoerd zijn, zijn in de software van het ERP-systeem geïmplementeerd. Uit het onderzoek blijkt dat het proces in grote lijnen op orde is. Wel is geconstateerd dat er knelpunten in het proces zijn. Die knelpunten met de bijbehorende risico's hebben tot gevolg dat de subprocessen van het Aviation-proces niet optimaal en effectief verlopen.

Bij de tenderprocedure is het van belang dat de invoer van de gegevens van een nieuw contract met documentatie vergeleken kan worden. Het komt regelmatig voor dat de invoer van de gegevens niet gecontroleerd wordt, waardoor onnodig veel werk verricht moet worden om gegevens te corrigeren.

Het proces met betrekking tot de contracten is gericht op het invoeren van een contract in het ERPsysteem. Er is opgemerkt dat de invoer van contracten niet door andere medewerkers gecontroleerd wordt. Dit heeft tot gevolg dat de foutieve invoer van gegevens pas laat opgemerkt worden. De fout moet gecorrigeerd worden. Dit zorgt voor veel onnodig tijd en werk. Dit had voorkomen kunnen worden door een controle te doen van de juistheid en volledigheid van de ingevoerde gegevens.

De slechte doorloop in het leveringenproces is vooral te wijten aan het niet doorgestuurd krijgen van de data van de serviceproviders. Daardoor worden leveringen pas laat aan de klant gefactureerd en betaalt de klant ook later dan verwacht. Zo wordt het proces vertraagd. Het dubbel aangeleverd krijgen van leveringen is ook een knelpunt, omdat de tweede levering onterecht wordt gefactureerd.

Het facturatieproces is gericht op het in rekening brengen van de aan de vliegtuigmaatschappijen geleverde brandstof. In dit subproces kan niet duidelijk in kaart gebracht worden welke facturen niet verzonden zijn. De klant kan niet betalen, wat de kans op het uitsturen van niet correcte aanmaningen creëert. Al deze handelingen zorgen voor tijdsverspilling.

De verwerking van binnenkomend geld in het treasuryproces is op het waarborgen van de kwaliteit in het ERP-systeem gericht. Zodra geld op het intranet van de bank bijgeschreven is, dient dit geld ook zichtbaar gemaakt te worden in Vista. De knelpunten in het treasuryproces zijn te wijten aan het niet tijdig invoeren van ontvangen geld in Vista en aan facturen die niet betaald zijn, maar wel onterecht op betaald blijven staan. De backofficemedewerker moet hierdoor extra handelingen verrichten en dat kost tijd.

Het boekhoudproces is gericht op het verwerken van financiële gegevens, zoals het verwerken van de financiële transacties in het accountingsysteem Magic. In het boekhoudproces is het van belang dat de transacties correct geboekt worden en de gegevens nauwkeurig verwerkt worden. Het komt vaak voor dat het geld dat is binnengekomen, niet goed verwerkt wordt in Magic. Dit zorgt voor veel extra werk. Het vooruitbetaalde geld is niet zichtbaar in Vista. Dat zorgt voor risico's.

Daarnaast zijn mogelijke verbeteringen gesignaleerd. De geconstateerde verbeterpunten zijn:

- Vitol Aviation moet richtlijnen en procedures opstellen, zoals het vierogenprincipe, om ingevoerde gegevens te controleren en werkzaamheden van medewerkers vast te leggen. Zo zal de foutieve invoer van gegevens tegengegaan worden en zal het gebrek aan handelingen en controles door de medewerkers worden ingeperkt.
- Het toevoegen van invoercontroles, moet de foutieve invoer van gegevens ook tegengaan.
- Daarnaast is het monitoren van data van belang, zodat knelpunten sneller in kaart gebracht worden. Dit is van belang bij het te laat aangeleverd krijgen van de leveringen data. Zo kan sneller inzicht verkregen worden in de bestanden die nog niet geleverd zijn.
- De ontvangst van dubbele ladingen zou tegengegaan moeten worden door de leveringenmodule in het ERP-systeem beter in te richten. Zodra een dubbele lading op de FTP-server wordt ontvangen, moet deze als een fout in de module verschijnen.
- Door het implementeren van een check in de invoicemodule, kan gecontroleerd worden of facturen daadwerkelijk naar de klant verstuurd zijn.
- Het ontwikkelen van een nieuwe module in het ERP-systeem zou voor een betere weerspiegeling van vooruitbetalingen en deposito's moeten zorgen.
- Door trainingen over het gebruik van modules in het ERP-systeem aan te bieden, zou het gebrek aan kennis en inzicht van het ERP-systeem tegengegaan moeten worden.

Het management van Vitol kan veel verbeterpunten zelf invoeren. Het hoeft geen hulp van een externe partij in te schakelen. Voor bepaalde verbeteringen moet wel de hulp van de afdeling MIS ingeschakeld worden. Het management heeft een grote invloed op de prioriteitenlijst van de MISafdeling en kan daardoor aangeven welke verbeterpunten op de lijst genoteerd moeten worden en in welke volgorde de verbeteringen doorgevoerd moeten worden.

# Inhoudsopgave

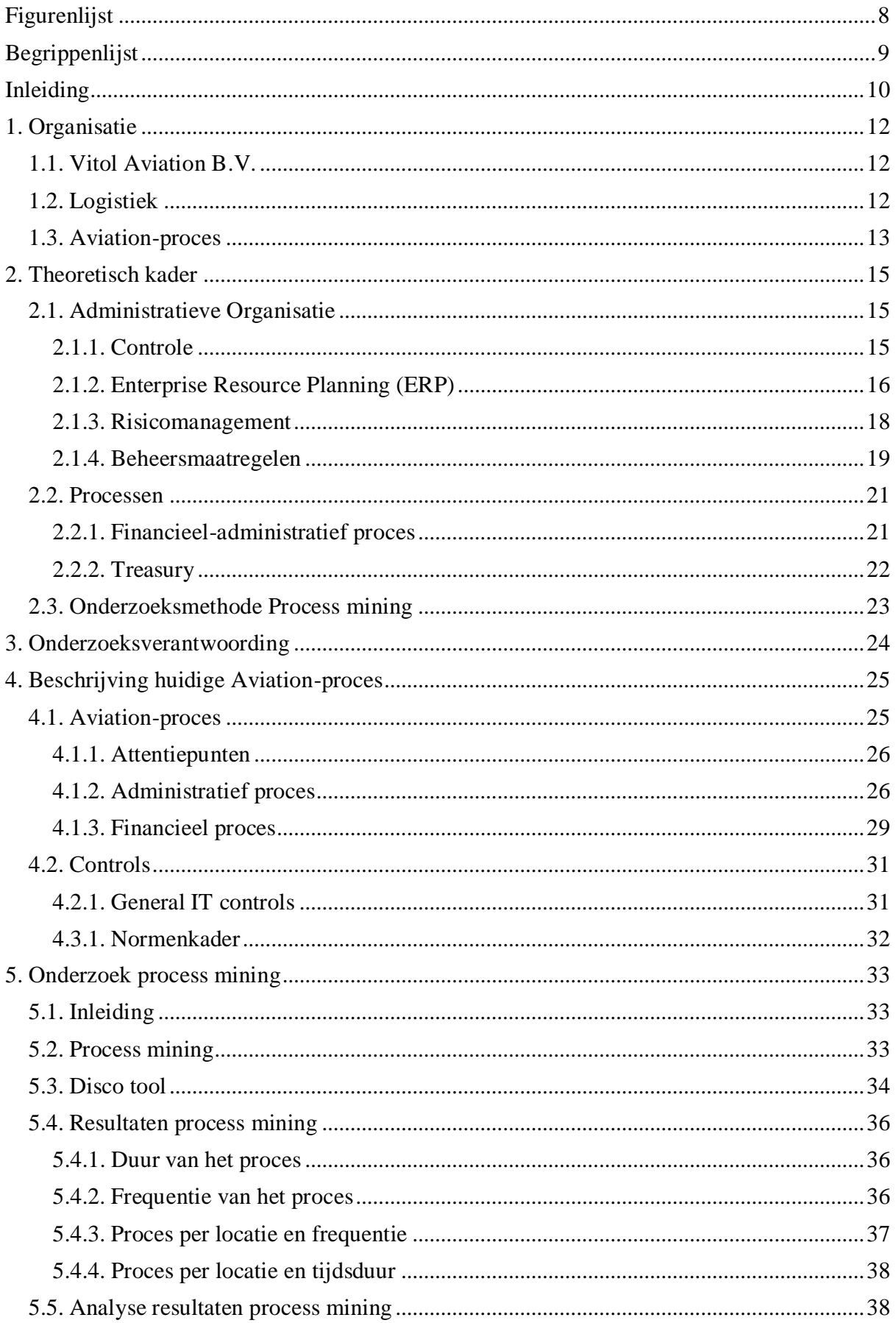

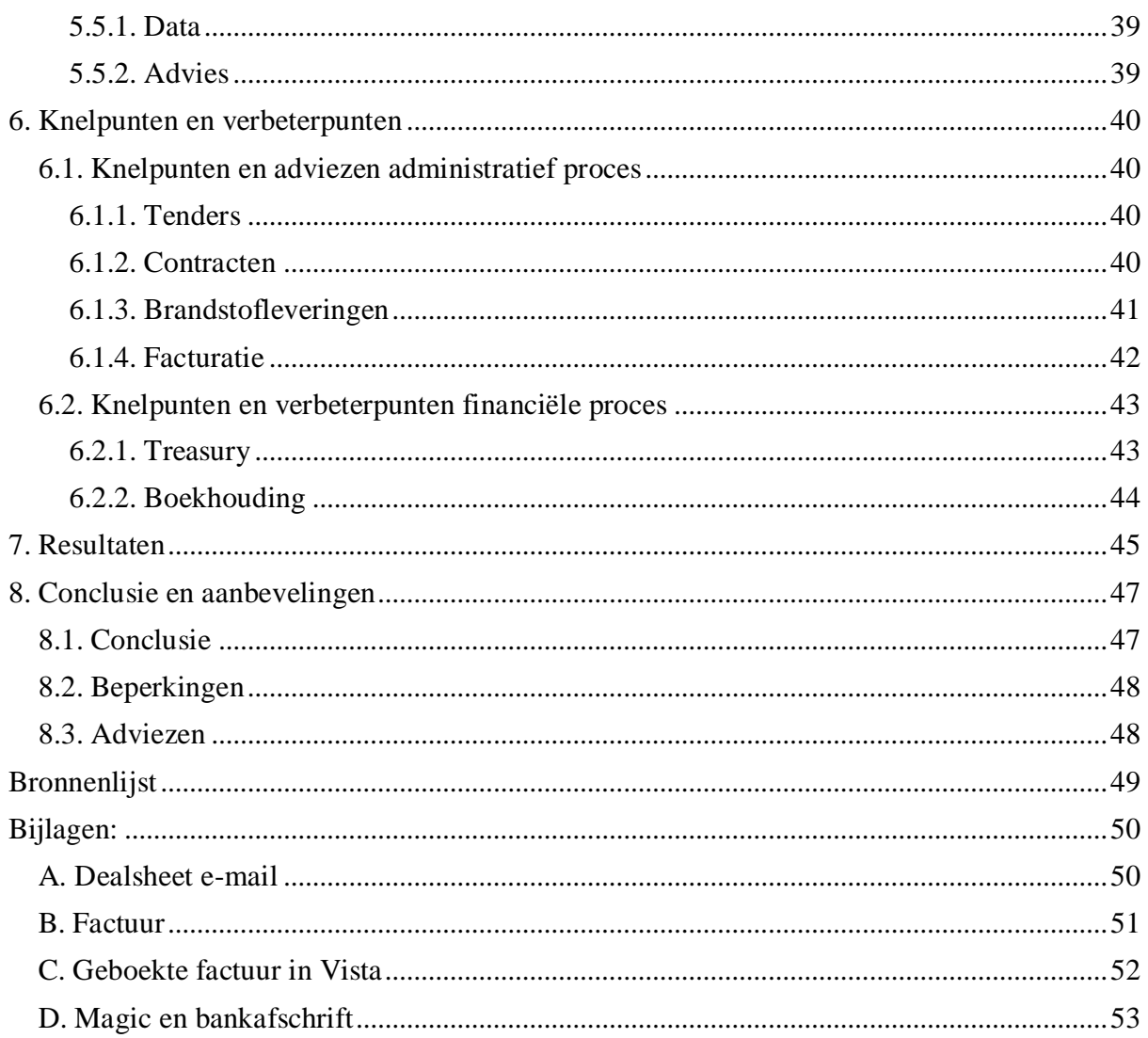

# <span id="page-7-0"></span>Figurenlijst

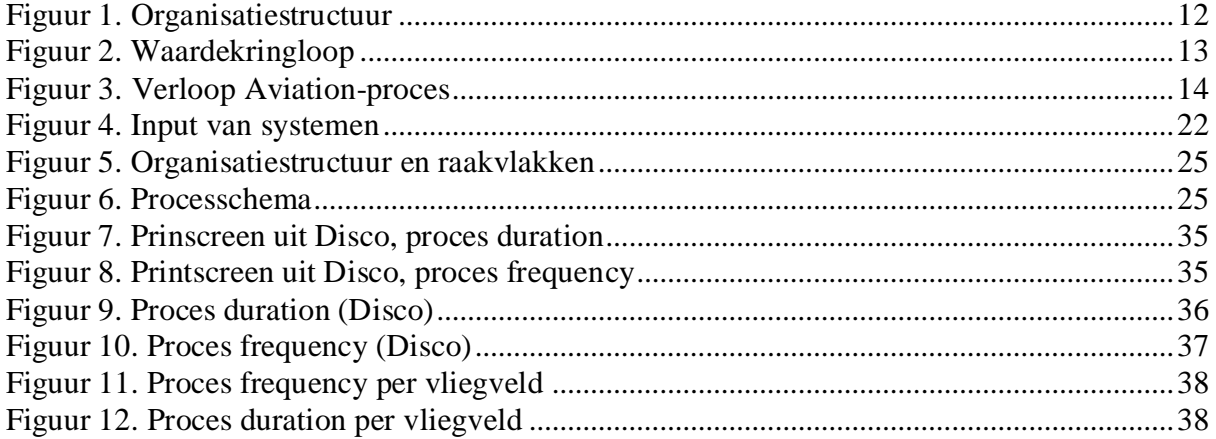

# <span id="page-8-0"></span>**Begrippenlijst**

<u>.</u>

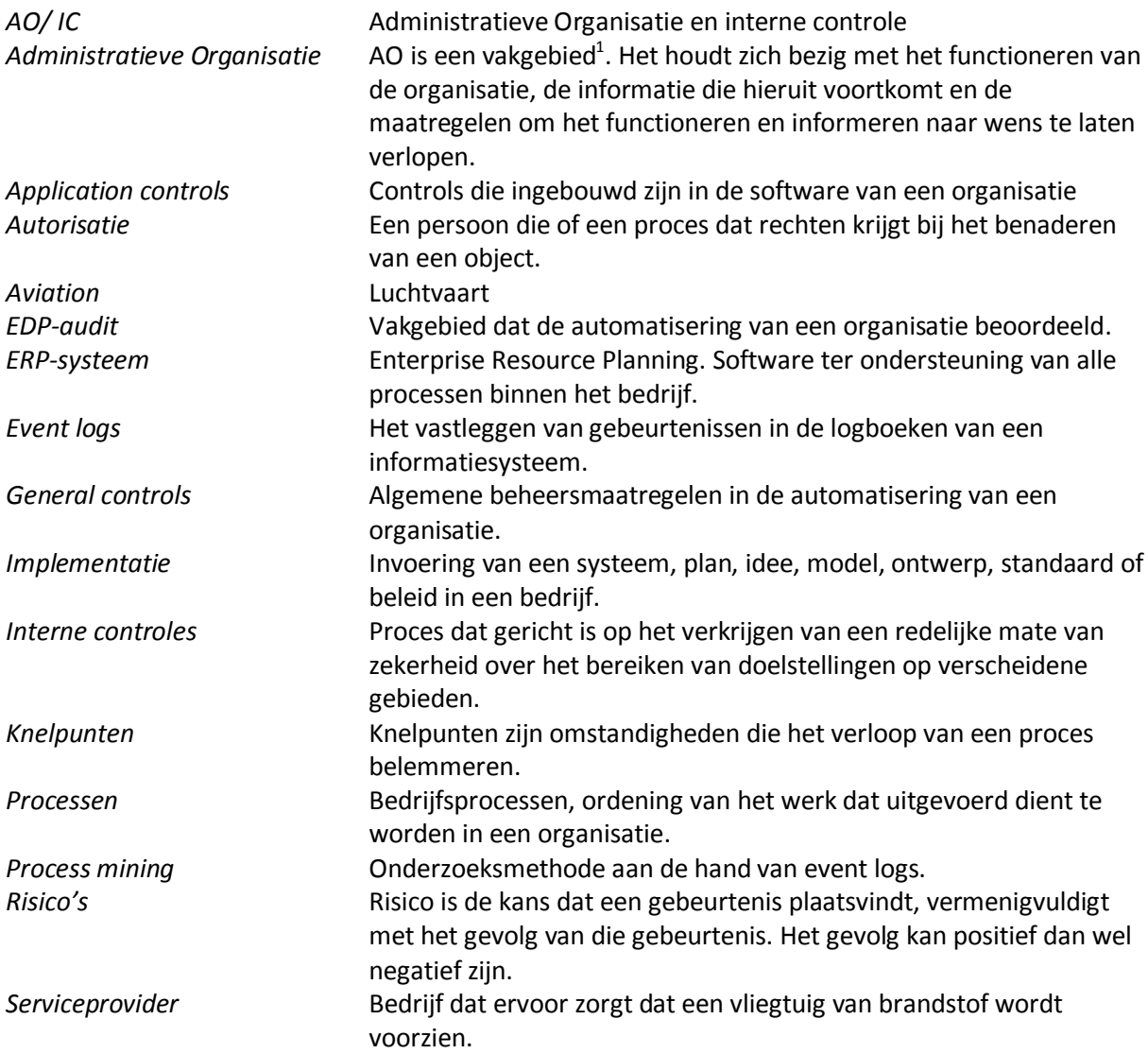

<sup>&</sup>lt;sup>1</sup> NB: De online encyclopedie, encyclo ( $\frac{http://www.encyclo.nl/begrip/vakgebied)}{http://www.encyclo.nl/begrip/vakgebied)}$ , definieert het begrip vakgebied als volgt: een bepaald geheel van kennis, vaardigheid en ervaring dat een rol op professioneel peil mogelijk maakt.

# <span id="page-9-0"></span>**Inleiding**

# **Aanleiding en relevantie**

De informatiestromen die door het ERP-systeem<sup>2</sup> van Vitol gaan, nemen een belangrijke plek in de organisatie in. Het huidige ERP-systeem dat door Vitol medewerkers is ontwikkeld, is erg complex. Vitol Aviation is kortgeleden opgericht en is een jonge tak binnen de organisatie Vitol. In 2011 is Vitol met het verkopen van kerosine aan luchtvaartmaatschappijen gestart. Die handel is tot op heden flink gegroeid. In het begin van 2011 werden de werkzaamheden door twee medewerkers gedaan. Momenteel werkt een heel team voor Vitol Aviation. Er zijn verscheidene modules binnen het ERPsysteem die specifiek voor Vitol Aviation ontwikkeld zijn. In de afgelopen jaren zijn de werkzaamheden van de backofficemedewerkers sterk geautomatiseerd en zijn de subprocessen van het Aviation-proces<sup>3</sup> verbeterd. Er zijn tot op heden geen procesbeschrijvingen voor het Aviationproces opgesteld.

Ondanks de verbeteringen aan het ERP-systeem, lopen de backofficemedewerkers van Vitol Aviation tegen knelpunten aan. De oorzaken van de knelpunten zijn tot op heden nog niet duidelijk in kaart gebracht. De manager wil dat processen zo efficiënt mogelijk worden doorlopen. Hij wil dat alles zo automatisch mogelijk verloopt zonder hier enige omkijk naar te hebben en wil ook dat het proces in 'control' is. Daarom wil de manager graag zien welke onderdelen in het proces verbeterd kunnen worden om de efficiency en de juistheid in de subprocessen van het proces te waarborgen.

# **Probleembeschrijving**

Het komt vaak voor dat de werking van het Aviation-proces op sommige subprocessen vastloopt, waardoor de backofficemedewerkers tegen knelpunten aanlopen. Voor Vitol Aviation is tot op heden nog geen procesbeschrijving gemaakt. Aan de hand van een procesbeschrijving en een normenkader zal het duidelijk worden hoe de processen ingericht zijn. In elk subproces van het Aviation-proces bestaan risico's. Veel van deze risico's kunnen worden verholpen. Het is van belang dat deze risico's van het Aviation-proces zichtbaar worden en kunnen worden beheerst. Daarnaast moeten de knelpunten in kaart worden gebracht en moeten verbeterpunten worden opgesteld.

# **Doelstelling**

Het doel van het onderzoek is: het huidige Aviation-proces te verbeteren, zodat de efficiency, de juistheid en de kwaliteit van het Aviation-proces gewaarborgd blijft en er zo min mogelijk verspilling van arbeid en geld plaatsvindt. Daarnaast is het doel, de werking van de subprocessen naar een hoger niveau te brengen.

Op basis van de onderzoeksdoelstelling is de volgende hoofdvraag opgesteld:

# *Hoe kan het Aviation-proces worden verbeterd?*

De deelvragen die opgesteld zijn om de hoofdvraag te kunnen beantwoorden en om tot een conclusie te komen, worden hieronder beschreven.

# **Deelvragen**

1. Wat houdt het Aviation-proces in?

2. Wat is het normenkader waaraan de subprocessen van het Aviation-proces getoetst worden? 3. Welke risico's zijn aan de huidige inrichting van het Aviation-proces verbonden en welke interne beheersmaatregelen worden op het moment toegepast?

<sup>&</sup>lt;u>.</u>  $2$  NB: In de begrippenlijst staat de definitie van het begrip ERP-systeem.

<sup>&</sup>lt;sup>3</sup> NB: Het Aviation-proces met zijn subprocessen wordt in hoofdstuk 4 beschreven.

- 4. Welke knelpunten zitten in het Aviation-proces?
- 5. Hoe zou het Aviation-proces ingericht moeten worden, om tot procesverbetering te komen?

# **Werkwijze**

Op basis van een combinatie van een kwantitatief en een kwalitatief onderzoek wordt in hoofdstuk 8 een antwoord gegeven op de hoofdvraag.

De gegevens voor het kwantitatief onderzoek zijn met behulp van process mining verzameld. De gegevens voor het kwalitatief onderzoek zijn verzameld door (participerende) observatie. Observatie is een techniek om data te verzamelen waarbij de onderzoeker op locatie waarnemingen verricht bij situaties of processen. Op deze manier krijgt de onderzoeker een goed beeld van de processen. Daarnaast is een literatuuronderzoek verricht om het theoretische kader op te kunnen stellen. Ook is gebruik gemaakt van internetbronnen en van intern beschikbare documentatie. De onderzoeksverantwoording is te vinden in hoofdstuk 3.

# **Leeswijzer**

Hoofdstuk 1 gaat over de organisatie Vitol, in het bijzonder over de Vitol Aviation tak. In hoofdstuk 2 wordt het theoretisch kader beschreven. In dit hoofdstuk wordt informatie gegeven over de theorie van de Administratieve Organisatie, het financieel-administratieve proces en de onderzoeksmethode process mining. In hoofdstuk 3 wordt informatie gegeven over de onderzoeksverantwoording. In hoofdstuk 4 wordt het huidige verloop van het Aviation-proces beschreven. Er wordt uitgelegd uit welke subprocessen het Aviation-proces bestaat. Vervolgens wordt in hoofdstuk 5 beschreven welke resultaten uit het onderzoek met de methode process mining voortvloeien. In hoofdstuk 6 zullen de knelpunten geformuleerd worden en de verbeterpunten worden opgesteld. Daarnaast zal beschreven worden welke controles en maatregelen in het huidige proces toegepast zijn. In hoofdstuk 7 worden alle resultaten kort beschreven. Tot slot zal in hoofdstuk 8 een conclusie worden gegeven en zullen aanbevelingen gedaan worden. Daarnaast zullen suggesties worden gedaan voor een eventueel vervolgonderzoek.

# <span id="page-11-0"></span>**1. Organisatie**

Vitol is op dit moment een van de grootste oliehandelaren ter wereld. Het bedrijf is in 1966 in Rotterdam opgericht. Daarnaast handelt het van oorsprong Rotterdamse bedrijf ook in andere producten en grondstoffen. De Vitol groep heeft wereldwijd 44 kantoren. De hoofdkantoren liggen in Genève, Londen en Rotterdam. Op de website van Vitol [\(http://www.vitol.com/press/\)](http://www.vitol.com/press/) wordt geconcludeerd dat de totale omzet van de Vitol groep in 2013 \$ 307 miljard (billion) was.

De hiërarchie in het bedrijf is niet duidelijk te zien, dit komt doordat de directeur, de managers en de werknemers allemaal op één werkvloer opereren. Hierdoor kunnen beslissingen snel worden gemaakt en uitgevoerd.

De typologie van Vitol is die van een handelsonderneming. De samenstelling van de organisatie wordt in de onderstaande figuur weergegeven.

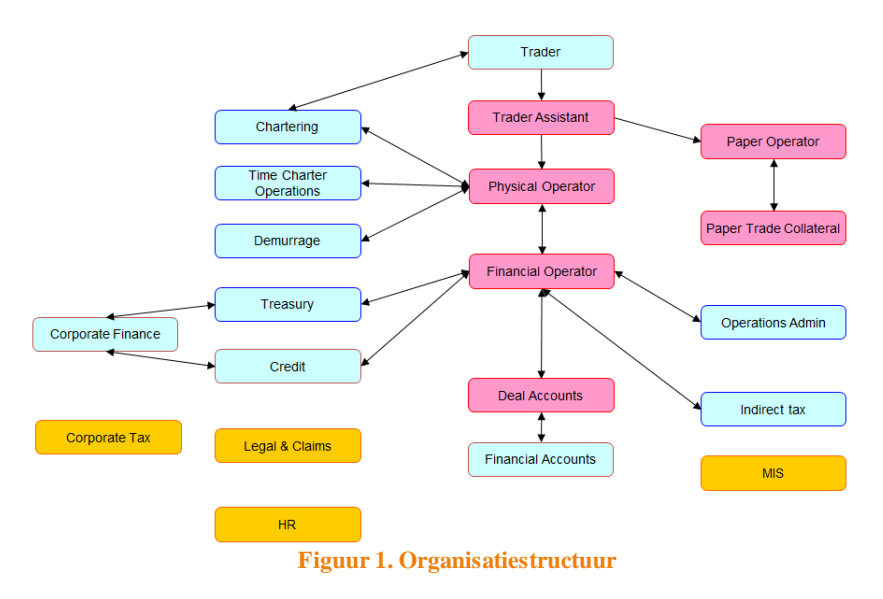

# <span id="page-11-3"></span><span id="page-11-1"></span>**1.1. Vitol Aviation B.V.**

Vitol Aviation B.V. is een besloten vennootschap die in 2010 is opgericht om kerosine in te kopen en te verkopen. De backofficemedewerkers van Vitol Aviation B.V. verblijven in het kantoor in Rotterdam en de fysieke handel wordt ook in het Rotterdamse kantoor verricht. De accountmanagers bevinden zich in Genève en Londen. Vitol Aviation levert aan verschillende luchtvaartmaatschappijen brandstof op verscheidene Europese luchthavens. Daarnaast zijn in 2012 meerdere locaties in Afrika bijgekomen. Op de Afrikaanse locaties wordt de brandstof geleverd op basis van een overeenkomst tussen Vitol en Shell. Vitol Aviation groeit heel erg snel en blijft zich ontwikkelen.

# <span id="page-11-2"></span>**1.2. Logistiek**

Voorafgaand aan het bevoorraden van een vliegtuig issprake van een uitgebreid proces. Dit proces zorgt ervoor dat er voldoende brandstof op de verschillende luchthavens aanwezig is. Het is van groot belang dat de vliegtuigmaatschappijen op tijd bevoorraad worden, zodat de vluchten niet vertraagd worden.

## *Opslag*

Het proces dat ervoor zorgt dat de kerosine in grote tankopslaglocaties wordt bijgevuld, is complex en kan verschillend verlopen. De volgende informatie komt voort uit de eigen ervaring die gedurende de loopbaan bij Vitol opgedaan is.

De aangekochte brandstof wordt naar een afgesproken locatie verscheept. De brandstof wordt met behulp van barges in de tank opslaglocaties gelost. Wat ook voorkomt is dat de brandstof van andere partijen wordt ingekocht om de brandstofvoorraad aan te vullen.

De manier waarop de opslaglocatie van de brandstof wordt bevoorraad kan per locatie verschillen. Hieronder volgt een opsomming van de verschillende typen bevoorradingen van brandstof:

- in Europa wordt het pompen van brandstof door middel van pijpleidingen verricht, de brandstof wordt vanuit een tankopslaglocatie naar een andere locatie nabij of op de luchthaven gepompt;
- het is ook mogelijk om de brandstof met een vrachtwagen te vervoeren;
- het aanvullen van de brandstof in de tanks kan ook met behulp van treinen gedaan worden. Met behulp van de trein wordt de brandstof van de ene opslaglocatie naar de andere locatie gebracht. Op deze manier worden de voorraden in de tanks aangevuld.

#### *Luchthaven*

In Europa wordt de brandstof vanuit de tankopslaglocaties nabij of op de luchthaven door de serviceproviders naar het vliegveld en de vliegtuigen gepompt. Dit wordt verricht door middel van pijpleidingen of vrachtwagens. Het bevoorraden van de vliegtuigen op de luchthavens wordt door middel van een truck of een pijpleiding verricht. Bij de truck wordt apparatuur van de truck aan het vliegtuig gekoppeld, zodat het vliegtuig getankt kan worden. Het bevoorraden van een vliegtuig met een pijpleiding wordt door een bowser<sup>4</sup> uitgevoerd. De apparatuur van de bowser wordt aan het vliegtuig gekoppeld zodat er getankt kan worden.

# <span id="page-12-0"></span>**1.3. Aviation-proces**

Vitol is een handelsbedrijf en Vitol Aviation koopt en verkoopt brandstof. Het Aviation-proces bestaat uit verschillende subprocessen en is een financieel-administratief proces. Dit proces heeft betrekking op de verkopen, de debiteuren en de ontvangsten van het waardekringloopschema (zie figuur 2. Waardekringloop). In het onderzoek naar het verbeteren van het Aviation-proces wordt alleen het financieel-administratieve proces behandeld.

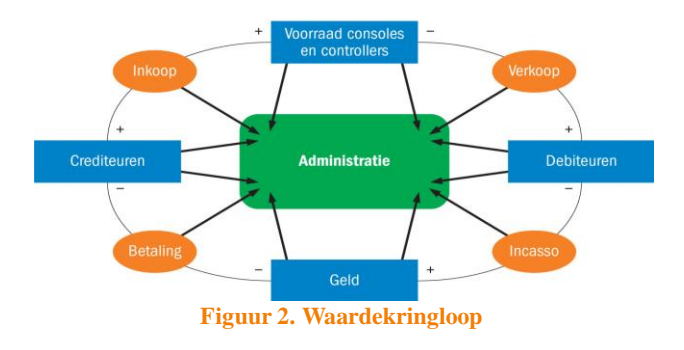

<span id="page-12-1"></span><sup>&</sup>lt;u>.</u> <sup>4</sup> NB: De definitie van een bowser: een bowser is het voertuig dat gebruikt wordt om brandstof bij te tanken (uit een ondergrondse pijpleiding).

In het onderzoek is het Aviation-proces in een administratief en een financieel proces opsplitst, beide processen bestaan uit verschillende subprocessen. Alle handelingen die in het proces met de subprocessen worden verricht, wordt door het ERP-systeem geregistreerd. In hoofdstuk 2 wordt de werking van een ERP-systeem beschreven. De ERP-tool die door Vitol gebruikt wordt is een eigen ontwikkelde tool, die Vista wordt genoemd. Het systeem Vista is door medewerkers van Vitol ontwikkeld en moet door alle medewerkers worden gebruikt.

In het onderstaande processchema wordt het Aviation-proces, vanaf de overeenkomst tot aan de betaling van de factuur, weergegeven.

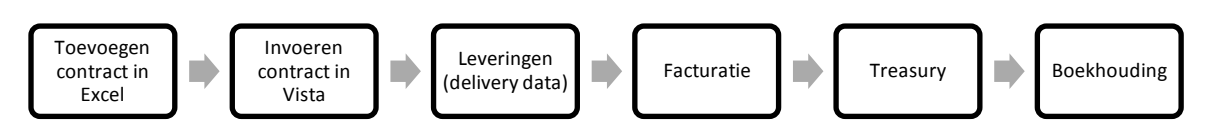

<span id="page-13-0"></span>**Figuur 3. Verloop Aviation-proces**

# <span id="page-14-0"></span>**2. Theoretisch kader**

Tijdens het onderzoek wordt bekeken welke processen niet efficiënt zijn en hoe dat verbeterd kan worden. In dit hoofdstuk wordt de theorie vermeld die van belang is voor het onderzoek.

Allereerst wordt het doel van Administratieve Organisatie uitgelegd. Daarnaast wordt uitleg gegeven over de controles. Bovendien worden de risico's in kaart gebracht die in ERP-systemen kunnen voorkomen. In het theoretische kader wordt ook uitleg gegeven over de beheersmaatregelen die in ERP-systemen voorkomen. Daarna wordt een stuk theorie over processen beschreven. In dit onderdeel zullen alleen de processen behandeld worden die een toegevoegde waarde hebben voor het onderzoek. Tot slot wordt de theorie beschreven van de gekozen onderzoeksmethode. Zo komt de theorie over de onderzoeksmethode process mining aan bod.

# <span id="page-14-1"></span>**2.1. Administratieve Organisatie**

In deze paragraaf wordt toegelicht wat onder Administratieve Organisatie verstaan wordt.

Paur, Van Boxtel, Korstjens, Leeftink en Paape (2010) beschrijven de definitie van Administratieve Organisatie als volgt: 'het systematisch verzamelen, vastleggen en verwerken van gegevens ten behoeve van het besturen, functioneren en beheersen van een organisatie en het afleggen van verantwoordelijkheid.''. Paur et al. (2013) beschrijven dat het bij de Administratieve Organisatie allemaal draait om de betrouwbaarheid van informatie. Die betrouwbare informatie bestaat uit het op tijd verstrekken van de juiste en volledige informatie. Paur, Van Boxtel, Korstjens, Leeftink en Paape (2010) beweren dat de vastlegging van de gegevens zo nu en dan aangepast dient te worden. Door bepaalde maatregelen te nemen kunnen de juistheid en de betrouwbaarheid van gegevens worden gewaarborgd.

# <span id="page-14-2"></span>**2.1.1. Controle**

Paur, Van Boxtel, Korstjens, Leeftink en Paape (2010) concluderen dat de controles binnen de processen van een organisatie ook wel beschreven kunnen worden, als het vergelijken van de werkelijkheid aan een gestelde norm. In de literatuur wordt dit vermeld door het vergelijken van de IST met het SOLL. In de literatuur staat dat de interne beheersing het proces is dat het management inzicht geeft in deze risico's. Het is van belang dat het management deze risico's beheerst, omdat ze de doelstellingen van de organisatie in gevaar kunnen brengen. Internal control maakt hierbij gebruik van normen en indicatoren. Majoor, Heideman, Kollenburg, Merkus en Moleveld (2007) beschrijven dat de interne beheersing een proces is dat in gang gezet wordt door het bestuur, het management en het personeel. Het proces is opgesteld om meer zekerheid te geven over het bereiken van de doelstellingen. Met de doelstellingen worden de volgende punten bedoeld:

- effectiviteit en efficiëntie van de bedrijfsvoering/activiteiten;
- betrouwbaarheid van de financiële informatie;
- naleven van de wet- en regelgeving die van toepassing is;
- bewaking van de activa van het bedrijf.

Paur, Van Boxtel, Korstjens, Leeftink en Paape (2010) beschrijven dat de controles in de Administratieve Organisatie ingebouwd zijn. De Administratieve Organisatie kan als een hulpmiddel worden gezien. De Administratieve Organisatie zorgt ervoor dat de controlemaatregelen zoveel mogelijk in de handelingen van de medewerkers worden verwerkt. Op deze manier worden controles in de dagelijkse processen opgenomen. Er zal bijvoorbeeld altijd gecontroleerd worden of de bestelde goederen ontvangen zijn, voordat de factuur betaald wordt.

Paur et al. (2013) schrijven ook dat maatregelen in de Administratieve Organisatie genomen worden, die ervoor moeten zorgen dat de informatie betrouwbaar is. Paur, Van Boxtel, Korstjens, Leeftink en Paape (2010) beschrijven dat functiescheiding een belangrijke maatregel binnen de controle is. Die functiescheiding zit in de processen ingebouwd. Daarnaast zijn nog een tal van andere maatregelen opgesteld, zoals:

- richtlijnen (waar medewerkers zich aan moeten houden);
- autorisatie (vereiste goedkeuringen);
- vastleggen van gegevens;
- concrete controles in processen.

# *2.1.1.1. Normenkader*

Om aan te kunnen tonen dat een organisatie in control is, dient een organisatie een kader te hebben voor de controlemaatregelen (Paur et al. 2013). Een organisatie kan met een normenkader aantonen welke processen in control zijn en hoe de processen beheerst kunnen worden. Een normenkader is bedoeld als een richtlijn voor de inrichting van de beheersing van een organisatie. Een veel gebruikt beheersingsraamwerk is die van COSO.

Paur et al. (2013) schrijven dat van organisaties verwacht wordt dat ze kunnen aantonen dat ze in control zijn. Er moet aangetoond kunnen worden hoe en op welke wijze het bedrijf beheerst wordt. Verder schrijven ze dat COSO dit kader biedt, ook wel het COSO framework genoemd. Op de website van professor Pruijm [\(http://www.professorpruijm.com/2013/02/coso-vernieuwd-concept-](http://www.professorpruijm.com/2013/02/coso-vernieuwd-concept-2013.html)[2013.html\)](http://www.professorpruijm.com/2013/02/coso-vernieuwd-concept-2013.html) wordt vermeld dat COSO streeft naar een gelijk en overzichtelijk normenkader. Dit is van belang om aan te kunnen tonen hoe de interne beheersing is ingericht en welke onderdelen verbeterd moeten worden. Bij COSO is het begrip internal control een centraal begrip, dit begrip is al in de voorafgaande paragraaf aan bod gekomen.

COSO bestaat uit 5 onderdelen van internal control. Hieronder worden deze onderdelen opgesomd:

- 1. Controleomgeving
- 2. Risicoanalyse
- 3. Beheersingsmaatregelen
- 4. Informatie en communicatie
- 5. Bewaking van de goede werking

# <span id="page-15-0"></span>**2.1.2. Enterprise Resource Planning (ERP)**

Het Aviation-proces met zijn subprocessen is een proces, dat op één subproces na geheel door het ERP-systeem loopt. Alleen de informatie van de gewonnen tenders, ook wel de contracten, worden in een Excel-bestand genoteerd. Aan de hand daarvan worden de gegevens in het ERP-systeem ingevoerd en verloopt het proces geheel automatisch. In het volgende hoofdstuk wordt de samenhang van de automatisering en de Administratieve Organisatie beschreven en wordt uitleg gegeven over de werking van ERP-systemen.

# *2.1.2.1. ERP en Administratieve organisatie*

Het gebruik van computers is in veel bedrijven niet meer weg te denken. Er wordt tegenwoordig steeds meer gewerkt met systemen die alle gegevens in één type database verzamelen en vastleggen. Die systemen ondersteunen van daaruit alle bedrijfsprocessen. Jans, Bast en Nijland (2012) beschrijven dat ERP als centraal informatiesysteem moet worden gezien. Het doel van het gebruik van een informatiesysteem is dat het de betrouwbaarheid van de data vergroot en daardoor ook de bedrijfsprocessen effectiever en efficiënter maakt. Het ERP-systeem is een tool om gegevens te registreren. De betrouwbaarheid van de data in het ERP-systeem wordt vergroot, door de

volledigheid en duidelijkheid van data in het systeem af te dwingen. Het aanschaffen van een ERPsysteem is een grote investering. Dit komt voornamelijk doordat een ERP-systeem maatwerk is. Elk systeem is voor een specifieke bedrijfsvoering opgesteld en daardoor uniek.

Paur, Van Boxtel, Korstjens, Leeftink en Paape (2010) beschrijven dat de bedrijfsprocessen vaak door ICT ondersteund worden en directe verbanden hebben met andere processen binnen het bedrijf. Om de hiervoor genoemde reden moet bij de informatievoorziening van een bedrijf rekening gehouden worden met de automatisering van een organisatie. Daarnaast moeten de bedrijven zich ervan bewust zijn welke risico's ICT met zich meebrengt en welke maatregelen genomen kunnen worden om deze risico's te kunnen beheersen.

# *2.1.2.2. General en application controls*

Nadat alle systemen goed zijn ontwikkeld en in gebruik kunnen worden genomen, is het van belang dat de beheersing van de systemen ook in orde is. De informatie afkomstig van de systemen moet betrouwbaar en juist zijn. Daarom moeten binnen de programma's van systemen controles ingevoerd worden. Deze maatregelen worden application controls genoemd.

# Application controls

Paur, Van Boxtel, Korstjens, Leeftink en Paape (2010) beschrijven dat het van belang is dat deze data in de systemen juist en betrouwbaar zijn. Dit wordt behaald door het goed opstellen van de beheersing. Daarom worden in de programma's van de systemen controles opgenomen. Deze controles worden application controls genoemd. Met de application controls worden de maatregelen binnen de verschillende applicaties bedoeld. De controles binnen de applicaties hebben als functie volledige en juiste gegevens te waarborgen.

Hieronder volgt er een opsomming van de controls (Paur et al., 2013);

- invoercontroles of redelijkheidcontroles: dit is een beveiliging tegen invoerfouten (validatie, volledigheid, juistheid, controles in velden). Hierbij moeten ook controles ingevoerd worden die toezicht houden op het limiet en de tolerantie;
- Opslag gegevensverzameling: controle op de juistheid van de ingevoerde gegevens. Hiermee wordt ook het vierogenprincipe bedoeld (autorisatie, identificatie);
- Transmissiecontroles: controles bij het uitwisselen van gegevens, zodat gegevens onderweg niet verloren gaan;
- Uitvoercontroles: het managen van Audit trails. Er wordt bekeken hoe de sporen door de administratie heen lopen. Het spoor tot aan de basisgegevens moet gevolgd kunnen worden.

Paur, Van Boxtel, Korstjens, Leeftink en Paape (2010) beweren dat de application controls niet goed kunnen functioneren, zonder de algemene beheersmaatregelen rondom het systeem. De algemene beheersmaatregelen worden ook wel de general IT controls genoemd.

# General IT controls

Paur, Van Boxtel, Korstjens, Leeftink en Paape (2010) schrijven dat de general controls belangrijk zijn voor het goed kunnen blijven functioneren van het systeem. Paur et al. (2013) schrijven dat de maatregelen vaak betrekking hebben op verschillende aspecten. De aspecten die van belang zijn voor het onderzoek worden hieronder beschreven.

# *Continuïteit van de ICT*

Veel organisaties zijn afhankelijk van de ICT. Daarom moet de voortgang gewaarborgd blijven door middel van het toepassen van maatregelen. De maatregelen die hiervoor opgesteld moeten worden zijn hieronder beschreven.

- Fysieke toegangsbeveiliging van de serverruimte: hier mogen alleen bepaalde geautoriseerde mensen komen;
- de systemen moeten ook beschermd worden tegen brand- en waterschade;
- de koeling van de systemen moet aan eisen voldoen;
- voor de processen moeten uitwijkmogelijkheden gecreëerd worden;
- er moeten back-ups gemaakt worden.

#### *Functiescheiding doorgevoerd in de ICT*

Het goed inrichten van de logische toegangsbeveiliging is van groot belang om de betrouwbaarheid van de gegevens binnen het ERP-systeem te kunnen waarborgen. De toegangsrechten en de autorisaties moeten goed in het ERP-systeem ingericht zijn. Jans, Bast en Nijland (2012) beschrijven dat het doorvoeren van de functiescheiding binnen het ERP-systeem belangrijk is, omdat iedere medewerker toegang tot het centrale systeem heeft.

Volgens de heer Van der Graaf (persoonlijke mededeling, september 2014) zorgen de general en de application controles ervoor dat deze risico's vooraf afgedekt zijn. Bij process mining worden deze risico's en de eventuele knelpunten achteraf in kaart gebracht.

# <span id="page-17-0"></span>**2.1.3. Risicomanagement**

De risico's die in bedrijven voorkomen moeten overzichtelijk in kaart gebracht worden. Het doen van risicoanalysen in een organisatie is belangrijk. Door het beheersen van deze risico's moeten onnodige tijd- en geldverspillingen worden tegengegaan. In de volgende paragraaf wordt dieper op deze risico's ingegaan en dan voornamelijk op de risico's in de ERP-systemen.

# *2.1.3.1. Risico's in ERP-systemen*

Jans, Bast en Nijland (2012) beschrijven dat bij het gebruik van één informatiesysteem voor alle processen in een bedrijf het logisch is dat meerdere risico's ontstaan. De risico's moeten allereerst in kaart gebracht worden. Daarnaast moet de organisatie bekijken wat de kans is dat een bepaald type risico zich voordoet. Daarna moeten maatregelen genomen worden ter voorkoming van deze risico's. De controlemaatregelen kosten geld. De maatregelen mogen niet meer kosten dan dat ze zouden kunnen opbrengen. Organisaties zullen zeer regelmatig een risicoanalyse moeten uitvoeren die op de automatisering gericht is. De analyse moet regelmatig gedaan worden. De snelheid waarmee de ontwikkelingen plaatsvinden hebben tot gevolg dat risico's terugkeren. Jans, Bast en Nijland (2012) beschouwen onderstaande risico's als meest voortkomend.

#### *Betrouwbaarheid data*

Op het moment dat de medewerkers verkeerde handelingen in het systeem verrichten kan het zijn dat fouten in het systeem terecht komen. Een ERP-systeem moet ervoor zorgen dat de data zo betrouwbaar mogelijk is en moet ook zorgen voor een afname van administratieve fouten. Door het onjuiste gebruik van het ERP-systeem zal dit verdere gevolgen hebben voor de andere processen binnen het bedrijf. Doordat de gegevens in één systeem worden ingevoerd, zijn de gevolgen van een foute invoer groter.

#### *Grootte ERP-systeem*

Het komt voor dat een ERP-systeem voor de gehele organisatie wordt ingevoerd. Het ERP-systeem wordt dan zo groot, dat het moeilijk is om alle onderdelen binnen het systeem onder controle te houden. De complexiteit van systemen maakt het moeilijk om het verloop van processen te zien en om te ontdekken welke controles zijn toegepast.

#### *Fouten in software*

De leveranciers van ERP-pakketten leveren soms nieuwe ERP-systemen aan waar fouten in zitten. De fouten in het ERP-pakket kunnen veel invloed hebben op de andere processen binnen een organisatie. Daarnaast kunnen de fouten binnen een ERP-systeem ervoor zorgen dat bepaalde modules binnen het ERP-systeem geen betrouwbaar beeld van de werkelijkheid geven.

#### *Nieuwe functies toevoegen*

De leveranciers van ERP-systemen kunnen nieuwe functies bouwen en aan bestaande ERP-modules binnen het ERP-systeem toevoegen. Het toevoegen van de nieuwe functie kan invloed hebben op de bestaande modules.

# <span id="page-18-0"></span>**2.1.4. Beheersmaatregelen**

De algemene beheersmaatregelen zijn verschillende aspecten die belangrijk zijn voor een organisatie. De beheersmaatregelen van een organisatie moeten het risico afdekken. De algemene beheersmaatregelen die belangrijk zijn voor het onderzoek, het Aviation-proces, hebben te maken met het ERP-systeem. Daarom wordt in deze paragraaf aandacht besteed aan de theorie van de algemene beheersmaatregelen en de beheersing van de automatisering in ERP-systemen.

# *2.1.4.1. Beheersing in ERP-systeem*

Paur et al. (2013) schrijven dat verschillende maatregelen worden genomen om een ERP-systeem goed te laten functioneren en op deze manier de risico's binnen het ERP-systeem te beperken. De maatregelen die het meest bij bedrijven voorkomen zijn de volgende:

#### *Betrouwbaarheid ERP-systeem*

Doordat medewerkers gegevens niet correct in het systeem invoeren, is de data in het systeem niet betrouwbaar. Dat heeft gevolgen voor de administratie en de rest van de organisatie. Dit kan voorkomen worden door medewerkers cursussen te geven over het gebruik van het ERP-systeem. Door de cursus krijgen medewerkers inzicht in het ERP-systeem en het gebruik ervan. Daarnaast is het ook mogelijk om bepaalde controles in het ERP-systeem door te voeren, zodat de kans op de foutieve invoer van gegevens beperkt wordt.

#### *Complexiteit ERP-systeem*

De ERP-systemen worden in de loop van de tijd steeds complexer door de verschillende mogelijkheden binnen de systemen. Hierbij moet gedacht worden aan tal van verschillende functiemogelijkheden. Het systeem moet door de gehele organisatie worden gebruikt en moet alle bedrijfsprocessen ondersteunen. De maatregel die genomen kan worden om de complexiteit van het systeem te beperken, is het gebruik van documentatie en standaardpakketten. Veel bedrijven schakelen ook een beheerorganisatie in die zich bezighoudt met het beheer van het ERP-systeem.

#### *Fouten in codes*

Zodra in het ERP-systeem fouten in codes zitten, zou dit tegengegaan kunnen worden door de leverancier de code te laten repareren. Het repareren van een code in het ERP-systeem kan gedaan worden met een patch. Een patch is een stukje software met een correctie erin die de foutieve code dient te repareren. Het komt in de praktijk vaak voor dat een patch de foutieve code in de software repareert, maar dat het fouten in andere modules binnen het ERP-systeem oplevert. Een maatregel om dat te voorkomen is het uitgebreid testen van de nieuwe codes, voordat de codes in het ERPsysteem geïmplementeerd worden.

#### *Toevoegen van updates*

Er zijn allerlei risico's verbonden aan het toevoegen van codes in het ERP-systeem. De nieuwe updates, met de nieuwe codes, moeten met het bestaande ERP-systeem samengaan. Zodra dit niet het geval is en de update voor conflicten in het bestaande ERP-systeem zorgt, kan dit gevolgen hebben voor het functioneren van de processen binnen het bedrijf. Een maatregel om dit risico tegen te gaan is het testen en controleren van de nieuwe codes, voordat de codes aan het huidige ERP-systeem worden toegevoegd.

# <span id="page-20-0"></span>**2.2. Processen**

Het Aviation-proces met zijn subprocessen is erg complex. Het Aviation-proces heeft raakvlakken met het financieel-administratieve proces. In dit hoofdstuk wordt de theorie van het financieeladministratieve proces beschreven.

# <span id="page-20-1"></span>**2.2.1. Financieel-administratief proces**

Jans, Bast en Nijland (2012) schrijven dat het financieel-administratieve proces het laatste proces van een organisatie is en een ondersteunde taak heeft. Alle handelingen binnen een organisatie zijn terug te vinden in de administratie. Het proces heeft ook raakvlakken met de andere processen binnen het bedrijf (zie figuur 2). De kwaliteit van het proces wordt bepaald door de kwaliteit van de andere processen.

Het proces heeft te maken met verschillende belangen, zoals die van het management, de aandeelhouders en de verschillende externe instanties. Het proces is de basis van de informatievoorziening. De gegevens die niet geadministreerd worden kunnen ook niet worden gerapporteerd. Op deze manier wordt aangetoond dat een goede administratie van belang is. Paur et al. (2013) beschrijven dat het proces ook wel de boekhouding van een organisatie wordt genoemd en uit vier onderdelen bestaat; de financiële administratie, salarisadministratie, controlling en treasury. In de financiële administratie vinden alle boekingen plaats in het grootboek van de organisatie. De financiën van een organisatie moeten op een goed georganiseerde systematische wijze worden vastgelegd. Veel financiële gegevens komen dagelijks aan bod, de meeste gegevens worden automatisch vanuit andere processen doorgevoerd. De financiële administratie van een organisatie wordt steeds meer in ERP-systemen verwerkt.

De processtappen die in het financieel-administratieve proces doorlopen worden, zijn de volgende:

- ophalen en inlezen van gegevens;
- controleren en corrigeren van gegevens;
- periodieke boekingen en correcties;
- afsluiten van boeken;
- rapporteren.

Paur et al. (2013) beschrijven het grootboek als het financiële hart van de organisatie. Daarin worden alle financiële feiten geregistreerd, zoals de bezittingen, schulden, opbrengsten en de kosten. In de literatuur wordt vermeld dat de financiële administratie uit het grootboek (de boekhouding) en ook uit onderdelen bestaat zoals de debiteurenadministratie, crediteurenadministratie en de voorraadadministratie. In het onderzoek is alleen de debiteurenadministratie van belang, deze administratie wordt hieronder besproken. Het voert te ver om de andere administraties te beschrijven, omdat deze niet van belang zijn voor het onderzoek.

In de debiteurenadministratie vinden registraties plaats van bedragen die de organisatie nog van klanten tegoed heeft, ook wel openstaande vorderingen genoemd. De administratie is verantwoordelijk voor de debiteurenbewaking, dat wil zeggen dat gecontroleerd moet worden of klanten op tijd betalen. Het is voor de debiteurenadministratie van belang dat alle vorderingen goed in het systeem worden geregistreerd. De opboeking van de debiteuren en de vorderingen komt voort uit het verkoopproces. Zodra de betaling ontvangen is vervalt de vordering.

# *2.2.1.1. Kwaliteit Financieel-administratief proces*

Jans, Bast en Nijland (2012) beschrijven dat organisaties maatregelen moeten nemen om aan de gestelde kwaliteitseisen te kunnen voldoen. De maatregelen die in de meeste gevallen genomen worden hebben betrekking op de interne controle van het proces. De kwaliteit van het proces is

afhankelijk van andere processen. De kwaliteit wordt bepaald door de manier waarop de gegevens in de voorafgaande processen verwerkt zijn. In de onderstaande figuur wordt weergegeven welke systemen informatie aan de financiële administratie leveren.

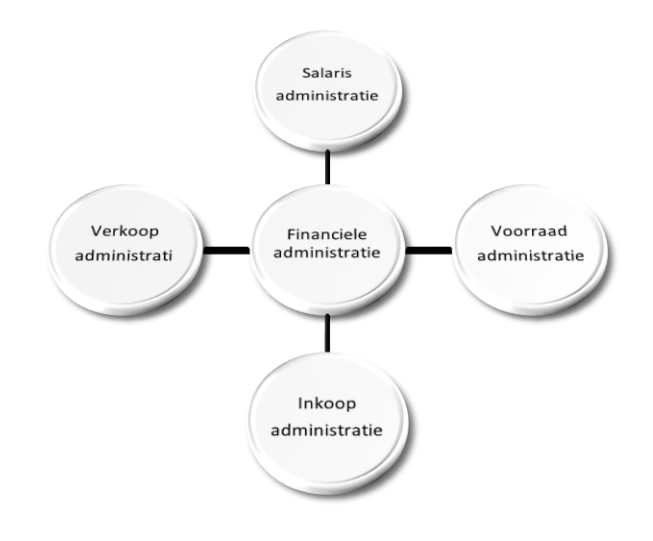

**Figuur 4. Input van systemen**

#### <span id="page-21-1"></span><span id="page-21-0"></span>**2.2.2. Treasury**

De laatste functie van het financieel-administratief proces is de treasury. Jans, Bast en Nijland (2012) beschrijven de treasuryfunctie als een optimale beheersing van financiële stromen. Er wordt rekening gehouden met de financiële ingenomen posities, kosten en de risico's.

De treasuryfunctie is op de volgende aspecten gericht:

- het beheersen van de geldstromen (in- en uitgaande);
- het beschermen van de resultaten en het vermogen tegen risico's (debiteuren, valuta);
- de toegang tot de vermogensmarkt behouden/ verkrijgen;
- het rendabel maken van liquiditeitsoverschotten.

# <span id="page-22-0"></span>**2.3. Onderzoeksmethode Process mining**

Om tot procesverbetering te komen kan men verschillende onderzoeksmethoden hanteren. In dit onderzoek is er voor de onderzoeksmethode process mining gekozen. Met deze methode kan het daadwerkelijke verloop van de processen worden aangetoond. De methode wordt in het onderzoek alleen op het leveringenproces toegepast. In de onderstaande paragraaf wordt de theorie over process mining uiteengezet.

Voor het onderzoek naar het verbeteren van processen is het van belang om na te gaan of processen verlopen zoals men verwacht. Dit kan aan de hand van monitoring onderzocht worden. Er zijn verschillende methoden die een overzicht kunnen geven van het werkelijk verloop van de processen en die de knelpunten aantonen. In dit onderzoek is voor de methode process mining gekozen.

#### Op de website van Tilburguniversity

<u>.</u>

[\(https://www.tilburguniversity.edu/nl/onderwijs/postacademische](https://www.tilburguniversity.edu/nl/onderwijs/postacademische-opleidingen/registeraccountant/permanente-educatie/process-mining/)[opleidingen/registeraccountant/permanente-educatie/process-mining/\)](https://www.tilburguniversity.edu/nl/onderwijs/postacademische-opleidingen/registeraccountant/permanente-educatie/process-mining/) staat dat process mining door gebruik te maken van de gegevens in het informatiesysteem in kaart kan brengen hoe de processen van een organisatie in werkelijkheid verlopen. Daarnaast kan met de methode aangetoond worden of de verwachte processen ook daadwerkelijk zo verlopen, als waar men vanuit gaat.

Vele ERP- systemen houden logboeken bij van alle gegevens die in het ERP-systeem gedurende de uitvoering van de processen worden geregistreerd. Deze registraties (event logs) worden vaak door middel van logbestanden opgeslagen. In deze bestanden is vaak een begin en een eind van de gegevens bijgehouden, die gedurende het proces geregistreerd zijn. Op de website <http://www.processmining.org/logs/start> staat dat het van essentieel belang is de event logs uit de bronnen (zoals een database, transactielogs, audit trails<sup>5</sup>) te krijgen, om process mining toe te kunnen passen. Zodra de event logs niet in een systeem worden vastgelegd, is het onderzoek met process mining niet uit te voeren. Zonder deze registraties kunnen de processen niet in kaart worden gebracht en kunnen de knelpunten niet worden opgemerkt. Er kan niet geëvalueerd worden of de processen verlopen zoals men verwacht. Zodra de relevante gegevens wel verkregen zijn, is de verwerking van de gegevens heel rechttoe rechtaan. Daarna moet een selectie van de gegevens worden gemaakt, die gerelateerd zijn aan het proces dat men wil onderzoeken.

Door achteraf een analyse van de data (event logs) te doen, zal meer inzicht in het werkelijke verloop van de processen worden verkregen. Zo zal duidelijk worden waar de fouten ontstaan en waar de verbeterpunten liggen. Door het toepassen van deze methode kunnen grotere efficiencyvoordelen worden behaald. De methode process mining zorgt ervoor dat de procesgang beter in de gaten kan worden gehouden en beter bestudeerd kan worden. Zo kunnen afwijkingen van de verwachtingen worden gerapporteerd.

<sup>&</sup>lt;sup>5</sup> NB: De definitie van een audit trail is: een bestand dat alle handelingen van gebruikers en de veranderingen van gegevens registreert.

# <span id="page-23-0"></span>**3. Onderzoeksverantwoording**

In dit hoofdstuk wordt de verantwoording van de deelvragen en de hoofdvraag uiteengezet en wordt zo de aansluiting met de gekozen onderzoeksmethode gemaakt. De beantwoording van de hoofdvraag en de deelvragen zorgt ervoor dat uiteindelijk een advies kan worden gegeven over het verbeteren van het Aviation-proces.

De hoofdvraag luidt als volgt: Hoe kan het Aviation-proces verbeterd worden?

De onderzoeksvraag heeft een adviserend vraagtype. Bij een adviserend vraagtype worden verschillende onderdelen vermeld om een duidelijk en goed advies te kunnen geven.

#### *Deelvraag 1. Wat houdt het Aviation-proces in?*

Deelvraag 1 wordt in hoofdstuk 4 uitgewerkt. Hierin wordt het Aviation-proces per processtap ofwel subproces beschreven. Voor het kunnen beantwoorden van deelvraag 1, wordt gebruik gemaakt van de interne documentatie, de eigen werkervaring, interne gesprekken, het internet en de theorie. De gegevens zijn verzameld door (participerende) observatie.

# *Deelvraag 2. Wat is het normenkader waaraan de subprocessen van het Aviation-proces getoetst worden?*

Het normenkader wordt in hoofdstuk 4 uitgewerkt, in dit hoofdstuk worden de interne controles en de beheersmaatregelen toegelicht en wordt uitleg gegeven over het toegepaste normenkader. Om de deelvraag te kunnen beantwoorden, wordt de theorie met betrekking tot het COSO model en normenkaders bestudeerd. De gegevens zijn ook verzameld door (participerende) observatie.

# *Deelvraag 3. Welke risico's zijn aan de huidige inrichting van het Aviation-proces verbonden en welke interne beheersmaatregelen worden op het moment toegepast?*

De interne beheersmaatregelen en de daaraan verbonden risico's worden in hoofdstuk 6 beschreven. Om de deelvraag te kunnen beantwoorden wordt de theorie over risico's, interne beheersmaatregelen, automatisering en ERP-systemen bestudeerd. Ook zal de interne documentatie bestudeerd worden.

# *Deelvraag 4. Welke knelpunten zitten in het Aviation-proces?*

De knelpunten worden in hoofdstuk 6 beschreven. De knelpunten in het leveringenproces worden met behulp van de onderzoeksmethode process mining in kaart gebracht (hoofdstuk 5). Het in kaart brengen van de knelpunten wordt gedaan aan de hand van de opgedane kennis uit de theorie. De gegevens zijn ook verzameld door (participerende) observatie.

# *Deelvraag 5. Hoe zou het Aviation-proces ingericht moeten worden om tot procesverbetering te komen?*

Deze deelvraag zal in hoofdstuk 6 verder uitgewerkt worden. Om de deelvraag te kunnen beantwoorden wordt van de informatie uit hoofdstuk 2 en 4 t/m 6, gebruik gemaakt.

# **Haalbaarheid onderzoek**

-

Het idee was om zoveel mogelijk onderdelen van het Aviation-proces met de onderzoeksmethode process mining in kaart te brengen, maar door de beperkte tijd die de onderzoeker hiervoor had was dit helaas niet haalbaar. De haalbaarheid van het onderzoek moest worden gewaarborgd, waardoor de onderzoeksmethode process mining alleen op het leveringenproces is toegepast.<sup>6</sup> Het toepassen van de onderzoeksmethode process mining op de event logs was een tijdrovend onderzoek.

<sup>&</sup>lt;sup>6</sup> NB: Het leveringen(sub)proces wordt in hoofdstuk 4 beschreven.

# <span id="page-24-0"></span>**4. Beschrijving huidige Aviation-proces**

Het Aviation-proces met zijn verschillende subprocessen is tot op heden niet in een procesbeschrijving vastgelegd en de processen zijn niet gedocumenteerd. Het Aviation-proces is in kaart gebracht door een procesdeskundige. In dit hoofdstuk wordt het Aviation-proces beschreven. Zo wordt duidelijk hoe de huidige subprocessen lopen. In dit hoofdstuk komen eerst de attentiepunten aan bod. Daarna wordt het Aviation-proces beschreven en tot slot wordt uitleg gegeven over de toepassing van de huidige controles en de maatregelen.

# <span id="page-24-1"></span>**4.1. Aviation-proces**

Het Aviation-proces heeft raakvlakken met verschillende takken binnen de organisatie. Zo heeft het raakvlakken met de trader, de financiële operator, de backoffice, de treasury afdeling en de boekhoudafdeling. In de onderstaande figuur zijn de raakvlakken in geel omcirkeld.

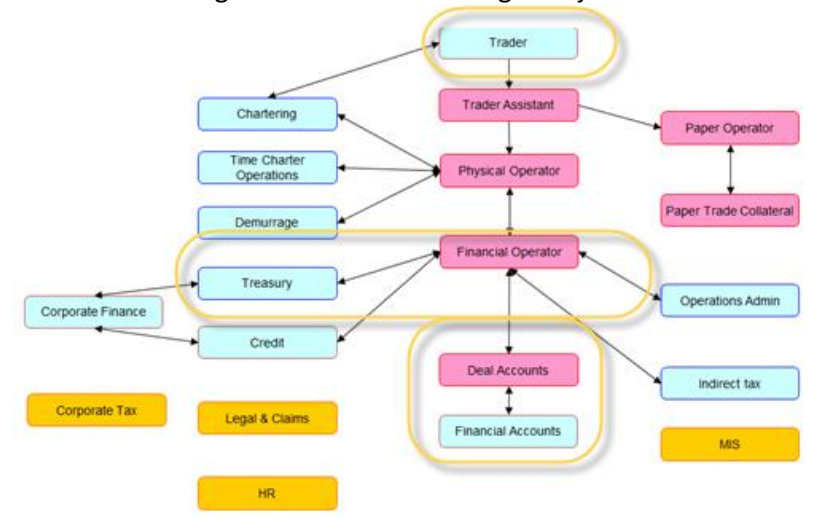

#### <span id="page-24-2"></span>**Figuur 5. Organisatiestructuur en raakvlakken**

In het Aviation-proces worden de meeste handelingen in het ERP-systeem verricht. Alleen de gewonnen contracten, voortkomend uit het tenderproces 7 , worden in een Excel-bestand ingevoerd. De accountmanager voegt het gewonnen contract aan het Excel-bestand toe. Alle andere handelingen van het Aviation-proces worden in het systeem verricht.

In onderstaand processchema wordt het Aviation-proces, vanaf de overeenkomst van een contract tot aan de betaling van de factuur, weergegeven.

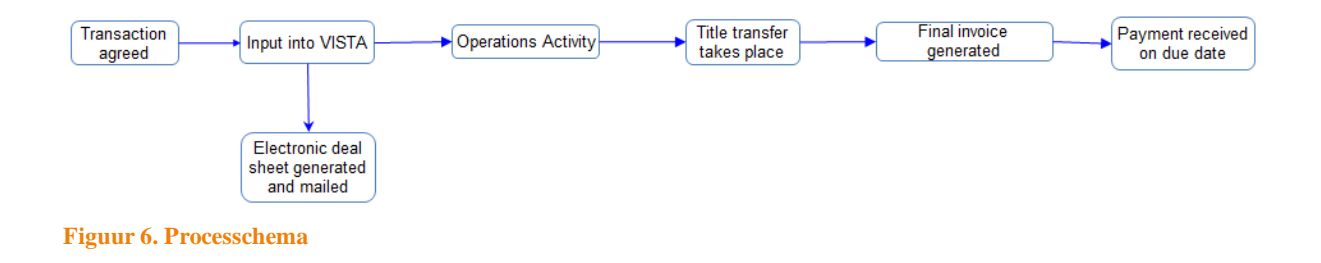

<span id="page-24-3"></span>-

 $7$  Dit subproces wordt in paragraaf 4.1.2.1. beschreven.

# <span id="page-25-0"></span>**4.1.1. Attentiepunten**

De attentiepunten van Vitol Aviation zijn de volgende:

#### *Foute invoer*

Foute invoer van data zorgt voor onjuiste facturatie en zorgt voor veel onnodige werkzaamheden en tijdverlies.

#### *Prijsafspraken*

De overeengekomen contractprijzen kunnen per overeenkomst verschillen. Het bewaken van de gemaakte prijsafspraken is van belang. Dit kan aan de hand van e-mails, Excel-bestanden en tenderdocumentatie worden gedaan.

#### *Verschuivinggevaar*

Het komt in de praktijk voor dat klanten voor meerdere locaties een overeenkomst hebben afgesloten. Het gevaar dat zich hier voordoet, is dat voor de verschillende overeenkomsten andere tarieven gehanteerd kunnen worden.

#### <span id="page-25-1"></span>**4.1.2. Administratief proces**

Het administratieve proces van Vitol Aviation bestaat uit verschillende subprocessen en is erg complex. Het proces wordt in de volgende paragrafen beschreven.

#### *4.1.2.1. Tender*

De contracten tussen Vitol Aviation en de luchtvaartmaatschappijen komen tot stand door middel van een voorafgaande tenderprocedure. De tenderprocedure wordt door de accountmanagers verricht.

De tenderprocedure werkt als volgt. Vitol Aviation wordt door een luchtvaartmaatschappij per email uitgenodigd om mee te doen aan een tender voor een aantal door de klant geselecteerde luchthavens. Op dat moment moeten de gegevens van de tender door één van de accountmanagers in de tendermodule worden ingevoerd. Het invoeren van de tenders in de tendermodule wordt niet consequent gedaan. Vitol Aviation kan ervoor kiezen zijn formele offertedocument naar de luchtvaartmaatschappij te versturen. De offerte wordt door middel van een e-mail verstuurd. Vitol Aviation stuurt alleen een offerte uit voor de luchthavens waarop Vitol Aviaton actief is. De vliegtuigmaatschappij weegt op basis van de aangeboden prijs en de diensten af met welke partij een contract wordt aangegaan. De praktijk wijst uit dat meestal drie rondes in een tenderprocedure voorkomen. Deze rondes bestaan uit feedback en aanpassingen aan de prijzen.

Zodra de luchtvaartmaatschappij voor Vitol kiest heeft Vitol de tender gewonnen. Na het winnen van de tender gaan de partijen een overeenkomst aan en komt het contract tot stand. Zodra een contract tot stand is gekomen, moet het contract met de afgesproken details door één van de twee accountmanagers aan het Excel-bestand worden toegevoegd. Dit bestand is voor meerdere medewerkers toegankelijk. Aan de hand van het ingevoerde contract in het Excel-bestand worden de gegevens door de backofficemedewerkers in het ERP-systeem ingevoerd en komt een genummerd contract in het ERP-systeem te staan. Normaliter is het zo dat traders (accountmanagers) een dealsheet in het ERP-systeem invoeren en aan de hand van de ingevoerde dealsheet zetten de backofficemedewerkers een contract in het ERP-systeem. Bij de afdeling Aviation wordt de dealsheet niet door één van de accountmanagers in Vista ingevoerd.

# *4.1.2.2. Contract*

De backofficemedewerkers voeren de contracten in het ERP-systeem in. Het komt vaak voor dat een nieuw gewonnen contract door één van de accountmanagers per e-mail wordt doorgegeven. Naar aanleiding van de ontvangen e-mail wordt het contract door de backofficemedewerker in het ERPsysteem ingevoerd. Wie van de backofficemedewerkers een contract in het ERP-systeem invoert, wordt onderling besproken. Zo is recent afgesproken dat de ene medewerker verantwoordelijk is voor de invoer van de Europese contracten en de andere medewerker voor de invoer van de Afrikaanse contracten in het systeem. Er wordt ook bekeken of het gewonnen contract met spoed ingevoerd moet worden. Zodra een contract niet in het ERP-systeem is ingevoerd en de brandstof is al wel geleverd bij de klant, dan verschijnen de ladingen meteen in de vorm van een BOL<sup>8</sup> error in de Loaded Bols module van het ERP-systeem. Verder in dit hoofdstuk zal hierover meer uitleg gegeven worden. Het zijn eigenlijk maar twee backofficemedewerkers, die de contracten in het systeem zetten. Na het invoeren van de verschillende gegevens in de contractmodule van het ERP-systeem ontstaat een dealsheet **(zie bijlage A)** met de ingevoerde gegevens en het nummer van het contract. Het ERP-systeem verstuurt dan automatisch de dealsheet naar een standaard e-mailgroep.

De gegevens die de backofficemedewerker voor een contract invoert, zijn de volgende:

- Vitol company naam (verkoper seller)
- Klantnaam (koper buyer)
- Soort product (in dit geval jet)
- Hoeveelheid (quantity)
- Afgesproken prijzen
- Pricing dates (vanaf welke periode tot aan welke periode loopt de prijs)
- Payment terms (wat is de krediettermijn, die met de klant afgesloten is)
- **Hedges**
- **Locatie**
- Looptijd van het contract (begindatum en de einddatum van het contract)
- Terminal account, dit is nodig om de ladingen automatisch aan het contract te koppelen
- Invoice frequency, die geeft aan hoe vaak gefactureerd moet worden (wekelijks, dagelijks, maandelijks, twee keer per maand)

Daarnaast moeten ook de conversiefactoren aan het systeem worden toegevoegd. De conversiefactoren zijn nodig voor het omrekenen van een kwantiteit naar verschillende eenheden, waarin een hoeveelheid brandstof uitgedrukt kan worden. Het invoeren van de conversiefactoren is van belang; zonder de invoer van de factoren wordt de prijs in het ERP-systeem niet juist berekend. De standaard conversiefactoren zijn hieronder genoteerd.

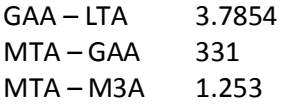

<u>.</u>

De conversiefactoren kunnen van de standaardfactoren afwijken. Dit kan per afgesloten contract verschillen. De accountmanager bepaalt met de vliegtuigmaatschappij welke conversiefactoren er voor een contract worden gehanteerd.

<sup>8</sup> De brandstofleveringen worden ook wel BOLS in Vista genoemd. In 2010 zijn de leveringen met deze naam opgesteld, de naam is niet erg logisch want BOL staat voor Bill of loading en met de term BOL wordt een levering bedoeld.

# *4.1.2.3. Brandstofleveringen*

Het brandstofleveringenproces is binnen het ERP-systeem een subproces van het Aviation-proces, dat vrijwel geheel automatisch verloopt. Er is soms enige input nodig van de backofficemedewerker of van de MIS-afdeling als een levering niet (goed) door het systeem komt. In deze paragraaf wordt informatie gegeven over de werking van dit subproces. Daarnaast wordt ook uitleg gegeven over de geladen BOLS en de BOL errors.

Elke dag worden verscheidene vliegtuigen met brandstof bevoorraad. Dit wordt door de serviceproviders verricht. De serviceproviders zijn werkzaam op de luchthavens. Vitol heeft verschillende contracten met serviceproviders. De keuze van een serviceprovider voor een luchthaven kan per locatie en per vliegtuigmaatschappij verschillen. Alle tankbeurten die de serviceprovider dagelijks voor Vitol verricht, moeten in het systeem van de serviceprovider worden ingevoerd. Deze ingevoerde gegevens van de tankbeurten moeten in een bestand naar de FTPserver van Vitol worden verzonden. In het FTP-bestand (file) staan alle leveringen die op een dag geweest zijn. Het bevat alle brandstofleveringen die aan de verschillende luchtvaartmaatschappijen zijn geleverd.

Het ERP-systeem van Vitol is zo ingericht dat alle FTP-bestanden die naar de server verstuurd zijn, elke dag automatisch na 10 uur worden geladen. De bestanden worden automatisch, op de desbetreffende server van de serviceprovider, in de trades download interface module van het ERPsysteem Vista geladen. Het komt voor dat FTP-bestanden pas later naar onze FTP-server worden gestuurd. Het is dan mogelijk om de bestanden handmatig in de trades download module in te laden. Er wordt dagelijks door de backofficemedewerkers bekeken welke bestanden geladen zijn en welke ontbreken. Zodra een bestand niet automatisch is geladen en het ook niet mogelijk is om het bestand handmatig te laden, moet de backofficemedewerker de serviceprovider verzoeken de ontbrekende data naar de FTP-server te versturen zodat het geladen kan worden.

Zodra een FTP-bestand in het ERP-systeem wordt geüpload, dan worden de ladingen automatisch aan de hand van het ingevoerde nummer in de contractmodule aan het behorende contract gekoppeld. Op het moment dat de contracten goed in het systeem zijn ingevoerd, worden de leveringen automatisch gekoppeld aan een bepaald contract en krijgt de levering automatisch een dealnummer (toont de maand aan) en een positienummer (toont de dag aan).

Zodra een levering goed door het systeem gaat, worden de BOL ladingen zichtbaar in de BOLS module en in de Bol all details module van Vista. Zodra de leveringen niet automatisch door het ERPsysteem worden geladen, komen de ladingen als een error in de Loaded Bols module terecht, dit wordt ook wel een BOL error genoemd. Vaak moeten de medewerkers van het backofficeteam, door middel van de BOL error melding handmatige handelingen verrichten om de levering alsnog te kunnen laden. Dit is afhankelijk van de situatie, soms zijn er onterechte BOL error meldingen en moet de BOL error uit het systeem worden verwijderd. Dit is het geval wanneer de serviceproviders leveringen van een bepaalde klant naar de Vitol server sturen, die Vitol Aviaton niet onder contract heeft. De BOL errors in de Loaded Bols module bevatten alle leveringen, die niet automatisch door het systeem aan de verscheidene contracten gekoppeld kunnen worden. Op het moment dat de error niet door de backofficemedewerkers opgelost kan worden, stuurt de backofficemedewerker een e-mail naar de MIS-afdeling. In deze e-mail schakelt de backofficemedewerker de hulp van de MIS-afdeling in.

#### *4.1.2.4. Facturatie*

Voor bedrijven is het van belang om de geleverde goederen en/ of diensten in rekening te brengen. Dit wordt met behulp van factureren gedaan. De backofficemedewerker van de Aviation afdeling factureert dagelijks, dit komt door de verschillende facturatietermijnen. De invoice frequentie

(facturatietermijn) die de backofficemedewerker in de contractmodule invoert, geeft aan wanneer een klant gefactureerd dient te worden. Het juist invoeren van de facturatietermijn in de contractmodule van het ERP-systeem heeft tot gevolg, dat de termijn automatisch in de facturatiemodule van het ERP-systeem wordt opgepikt. Hieronder worden de verschillende termijnen nog even kort opgesomd.

- Type  $D =$  daily, dagelijks
- Type W = weekly, wekelijks (elke dinsdag van de week)
- Type F = fortnightly, elke 1<sup>ste</sup> en 15<sup>de</sup> van de maand
- Type M = monthly, maandelijks ( $1<sup>st</sup>$  van de maand)

De backofficemedewerker draait een batch in de facturatiemodule van het ERP-systeem om de geleverde brandstofleveringen uit te kunnen factureren. De brandstofleveringen kunnen alleen in de facturatiemodule worden gefactureerd, zodra de ladingen goed door het systeem gegaan zijn. Een levering die goed geladen is, krijgt een uniek positienummer met een bijbehorend dealnummer. Het dealnummer is afhankelijk van het contract, de klant en de maand. Het positienummer wordt zodra een levering in het systeem geladen is automatisch per dag aangemaakt en is daardoor specifieker dan een dealnummer. De backofficemedewerker draait de facturatiebatch in de facturatiemodule. Zodra de batch klaar is met laden heeft de batch de facturen gecreëerd.

De backofficemedewerker controleert globaal of de facturen geen fouten bevatten, zoals een oude factuurdatum. Zodra de facturen juist schijnen te zijn, kan de medewerker in de batch selecteren welke facturen goed zijn en geboekt kunnen worden. Na het boeken van de facturen hebben alle facturen een uniek S-nummer gekregen en kan de medewerker de facturen gaan bouwen **(zie bijlage C)**. Met de batch kunnen de gebouwde facturen automatisch naar de klanten worden verstuurd, mits het e-mailadres van de klant goed in het scherm van de facturatiemodule is ingevoerd. Alle facturen in de invoice batch worden in Amerikaanse dollars gefactureerd. De factuur bevat allerlei gegevens die tot in details gespecificeerd zijn, zoals de informatie van de levering met de vluchtnummers, de geleverde hoeveelheid, de prijs, de locatie, de betaaldatum en de bankgegevens **(zie bijlage B)**.

# <span id="page-28-0"></span>**4.1.3. Financieel proces**

Het financiële proces bestaat uit het treasuryproces en het boekhoudproces. In de volgende paragrafen worden deze subprocessen toegelicht.

#### *4.1.3.1. Treasury*

Het Aviation-proces heeft ook raakvlakken met de treasuryafdeling. De raakvlakken met de afdeling treasury worden in deze paragraaf beschreven.

Nadat de backofficemedewerker van Vitol Aviation een factuur naar de klant gestuurd heeft en geen reactie heeft ontvangen, mag ervan worden uitgegaan dat de klant het verschuldigde bedrag op tijd gaat betalen. Vaak sturen klanten een betaalbevestiging **(zie bijlage D)** om aan te tonen welke facturen de klant heeft betaald. Zodra een klant wel op- of aanmerkingen over een factuur heeft, moet de backofficemedewerker deze opmerkingen in behandeling nemen. Wanneer de factuur klopt, heeft de klant de plicht om de factuur op tijd te betalen.

Toen men in 2010 met de Vitol Aviation handel startte, zijn er meteen meerdere rekeningen (verschillende valuta) voor Vitol Aviation bij de bank aangemaakt. In de vorige paragraaf werd uitgelegd dat de betaalgegevens op de factuur staan. De betalingen komen binnen op een specifieke dollarrekening. De backofficemedewerker stuurt de treasurymedewerker alle ontvangen betaalbevestigingen via de e-mail door.

De medewerker van de treasuryafdeling heeft de taak om meerdere keren per dag het intranet van de bank te bekijken. Zo kan de medewerker in de gaten houden hoeveel geld er op de rekening is bijgeschreven. Het intranet van de bank is niet voor elke medewerker toegankelijk. De medewerker krijgt alleen toegang tot de beveiligde bankomgeving door middel van het invoeren van een uniek wachtwoord. Dit wachtwoord is uniek omdat elke treasurymedewerker een ander wachtwoord heeft. De treasurymedewerker krijgt toegang tot de betaalgegevens door middel van het invoeren van de juiste toegangscode. Zodra de klant het verschuldigde bedrag heeft betaald moet het geld zichtbaar worden op het intranet.

De medewerker van de treasuryafdeling controleert het intranet van de bank en zodra het geld op de rekening is bijschreven, dient de medewerker het ontvangen geld van de desbetreffende openstaande factuur in het ERP-systeem in te voeren. Zodra de treasurymedewerker het geld in het ERP-systeem Vista invoert, krijgt de factuur de status FUP (fully paid) in Vista. Het is op dat moment voor alle medewerkers zichtbaar geworden dat het geld van die specifieke factuur is betaald. De praktijk wijst uit dat de medewerker die verantwoordelijk is voor het invoeren van de ontvangsten, deze taak niet consequent verricht. Hierdoor heeft één backofficemedewerker de kijkrechten op het intranet van de bank behouden, om te controleren of de openstaande posten in Vista kloppen. De backofficemedewerker is verantwoordelijk voor het aanmanen van de debiteuren. Dit doet de medewerker door gebruik te maken van rapporten die uit het ERP-systeem komen. De backofficemedewerker moet er zeker van zijn dat facturen daadwerkelijk niet zijn betaald, zoals de rapporten aantonen.

## *4.1.3.2. Boekhouding*

De medewerker van de boekhoudafdeling is de laatste schakel in het Aviation-proces. Deze moet ervoor zorgen dat de transacties in het accountingsysteem worden geboekt. Het accountingsysteem wordt Magic genoemd en is aan het ERP-systeem gekoppeld.

# Boeken van bankafschriften

In de ochtend bekijkt de boekhoudkundig medewerker van de accountingafdeling welke transacties de vorige dag geweest zijn. Alle transacties van de vorige dag moeten in het accountingsysteem worden geboekt. De boekhoudkundig medewerker heeft toegang tot de beveiligde omgeving van de bank. De toegang tot het intranet van de bank wordt door middel van de juiste invoer van een uniek paswoord gegeven. De boekhoudkundig medewerker draait dan een rapport uit, waarop alle transacties van de vorige dag genoteerd staan. Daarnaast ontvangt de boekhoudkundig medewerker ook de hardcopy bankafschriften, die de medewerker in mappen archiveert. De medewerker dient in het accountingsysteem Magic een match te zien tussen het betaalde- en het openstaande geld. Op deze manier worden de posten tegen elkaar weggestreept **(zie bijlage D)**. Door deze handeling in het accountingsysteem te verrichten, krijgt de factuur in Vista automatisch de status FUA (fully applied). Dit betekent dat de factuur daadwerkelijk is betaald en afgeletterd.

# Vooruitbetaald geld (prepayments)

Een ander belangrijk onderdeel voor Vitol Aviation met betrekking tot het boekhoudproces zijn de vooruitbetalingen van klanten. Bepaalde klanten moeten Vitol Aviation vooruitbetalen, dit is dan in de overeenkomst vastgelegd. De backofficemedewerker wordt soms door de klanten op de hoogte gehouden van het vooruitbetaald geld. Dit kan de klant doen door middel van het doorsturen van

een betaalbevestiging. Het komt echter ook voor dat de backofficemedewerker niet op de hoogte wordt gehouden van vooruitbetalingen.

De boekhoudkundig medewerker ziet aan de hand van de transacties dat geld is binnengekomen. Op het moment dat het om vooruitbetaald geld of om een deposito gaat, moet de backofficemedewerker het geld in een aparte module (de Advance of Fund module) van het ERPsysteem boeken. Zodra de backofficemedewerker het geld in deze module boekt ontvangt de medewerker een uniek referentienummer. Met het referentienummer is de boekhoudkundig medewerker in staat het ontvangen geld in het accountingsysteem op de juiste manier weg te zetten, zodat het vooruitbetaalde geld ook in het ERP-systeem Vista valt te traceren.

# <span id="page-30-0"></span>**4.2. Controls**

In deze paragraaf worden de controls die in het Aviation-proces voorkomen beschreven. Allereerst wordt verteld welke general IT controls binnen Vitol en Vitol Aviation worden toegepast. Daarna zullen de application controls en het normenkader worden beschreven.

# <span id="page-30-1"></span>**4.2.1. General IT controls**

In deze paragraaf worden de logische toegangsbeveiliging en de fysieke toegangsbeveiliging van Vitol Aviation en het Rotterdamse kantoor beschreven.

# *4.2.1.1. Logische toegangsbeveiliging*

Alle computersystemen van Vitol zijn alleen met behulp van een toegangscode te betreden. Zonder een correcte toegangscode kan men niet in het systeem komen en kan men ook geen bestanden raadplegen. Het ERP-systeem kan daarna betreden worden, omdat de medewerker de goede toegangscode (ID en wachtwoord) heeft ingevoerd. Op die manier kan de medewerker het computersysteem betreden.

Het ERP-systeem waarin alle medewerkers van Vitol moeten werken wordt Vista genoemd, het accountingsysteem wordt Magic genoemd. Dit accountingsysteem is aan het ERP-systeem gekoppeld. Het accountingsysteem kan alleen met een user ID en een paswoord worden geraadpleegd.

# Functiescheiding

De functiescheiding moet ook in het ERP-systeem vastgelegd worden, zodat elke gebruiker de autorisatie krijgt die bij zijn functie hoort. Het is op deze manier niet meer mogelijk om handelingen te verrichten die niet bij de functie passen. Zodra een medewerker niet bevoegd is om een bepaalde handeling in het ERP-systeem te verrichten, dan wordt de handeling geblokkeerd. Hieronder volgt een opsomming van de verschillende typen functies:

#### *Besluitvormende functie*

De besluitvormende functie wordt allereerst door de board members vervuld. Het gaat hierbij om grote besluiten en investeringen. De besluitvormende functie op het gebied van de dagelijkse werkzaamheden op het Rotterdamse kantoor wordt door de manager van Rotterdam verricht en eventueel met de teamleiders van de desbetreffende afdelingen.

#### *Controlerende functie*

De boekhoudafdeling of ook wel de accountingafdeling vervult de controlerende functie, maar de controlerende functie is ook deels in het ERP-systeem geïntegreerd.

#### *Uitvoerende functie*

Deze functie wordt door verschillende medewerkers vervuld, zoals de backofficemedewerkers van Vitol Aviation en de treasuryafdeling.

#### *Registrerende functie*

Deze functie wordt door het globale digitale archief (database) van Vitol vervuld, ook wel Diva genoemd.

*Bewarende functie*  Deze functie wordt door de treasuryafdeling vervuld (geldmiddelen bewaren).

# *4.2.1.2. Fysieke toegangsbeveiliging*

De beveiliging van de servers is bij Vitol goed geregeld. Het MIS-team in Rotterdam zorgt hiervoor, met de MIS-afdeling in Genève als back-up.

#### *4.2.1.3. Back-up/ recovery procedure*

Een bedrijf als Vitol kan het zich niet permitteren om niet online te zijn, het bedrijf moet altijd online zijn. Er worden zo nu en dan disaster recovery procedures nageleefd en getest om te kijken hoe de procedures werken en of ze daadwerkelijk helpen op crisismomenten. In Rotterdam is heel recent een contract aangegaan met een uitwijkcentrum voor de servers. Dat houdt in dat zodra een brand uitbreekt in het pand, alle data in het uitwijkcentrum beschikbaar wordt, waardoor het kantoor weer snel door kan gaan met de handel. In het kantoor in Rotterdam werd nog heel lang een backup door middel van tapes gemaakt, dus heel recent is voor de uitwijklocatie gekozen.

#### <span id="page-31-0"></span>**4.3.1. Normenkader**

Voor Vitol Aviation is tot op heden nog geen normenkader opgesteld, maar zijn wel allerlei controlemaatregelen in het ERP-systeem geïmplementeerd. De controlemaatregelen die in het ERPsysteem geïmplementeerd zijn noemt men ook wel de application controls. In de programma's van Vista zijn veel controles opgenomen. De controles binnen de programma's hebben als functie de volledige en juiste gegevens waar te borgen, zodat de uitvoer van de gegevens goed moet zijn. In Vista zijn invoer- en redelijkheidcontroles opgezet, die dienen als beveiliging tegen invoerfouten.

Op deze manier wordt de ingevoerde waarde gecontroleerd. Soms moet de ingevoerde waarde worden aangepast om verder te kunnen gaan. Ook wordt de volledigheid gecontroleerd, zo zijn alle velden ingegeven die een waarde moeten bevatten. Ook zijn redelijkheidcontroles en digits checks (controle rekeningnummer) opgenomen in Vista. Daarnaast wordt ook gecontroleerd op de juiste gegevens. Dat moet aan de hand van het vierogenprincipe en een autorisatie gedaan worden.

# <span id="page-32-0"></span>**5. Onderzoek process mining**

In de praktijk komt het vaak voor dat de data van de leveringen (delivery data) door de serviceproviders niet op tijd wordt aangeleverd. Daardoor kunnen de leveringen pas laat aan de klant worden gefactureerd. Doordat klanten de facturen pas laat ontvangen, betalen veel klanten ook later dan verwacht en dit kost Vitol Aviation geld.

De methode process mining wordt in de praktijk door verschillende bedrijven gebruikt en kan op verschillende soorten data worden toegepast. Bij deze methode is het mogelijk om bepaalde historiegegevens uit het systeem te selecteren, ook wel de event logs, om aan te tonen waar de knelpunten in processen zitten en waar processen afwijken van het ideaalbeeld.

# <span id="page-32-1"></span>**5.1. Inleiding**

De onderzoeksmethode process mining wordt op het leveringenproces van Vitol Aviation toegepast. Door een analyse van de leveringen met de onderzoeksmethode process mining uit te voeren, kan in kaart gebracht worden hoe de leveringen daadwerkelijk door het ERP-systeem lopen. De output van de analyse kan met het ideale proces vergeleken worden en op deze manier kunnen de knelpunten en eventuele verbeterpunten relatief snel worden opgespoord. Met de methode kan ook worden aangetoond hoelang het duurt voordat de delivery data worden aangeleverd. Daarnaast kan ook worden aangetoond waar vreemde stromen van gegevens zich voordoen, waar het management niet van op de hoogte was. Het onderzoek met process mining is samen met een team van de Belastingdienst uitgevoerd. Dit team bestond uit twee RA EDP-auditors en één EDPauditmedewerker<sup>9</sup>.

# <span id="page-32-2"></span>**5.2. Process mining**

Voor het onderzoek met process mining is het van essentieel belang dat de event logs uit het systeem kunnen worden gehaald, anders is het onderzoek al bij voorbaat niet uit te voeren. Na enig onderzoek werd duidelijk dat deze historiegegevens op meerdere wijzen uit het systeem konden worden gehaald. Deze historiegegevens, de event logs, konden het beste uit Vista worden gehaald door middel van een uitdraai van het global audit rapport. Er is uitgezocht met welke parameters de informatie het beste uit het systeem gekregen kon worden. Uiteindelijk is gekozen om rapporten uit te draaien met de parameter VAV en de periode. Er is met een periode gewerkt, omdat de Excelbestanden anders te groot werden om te worden verzonden.

Daarnaast kon ook gebruik worden gemaakt van de master audit trails module binnen het ERPsysteem. Binnen de module kan er per tabel gezocht worden naar data die voor het onderzoek essentieel zijn. Daarnaast kan in de historiemodules gezocht worden naar data. De gegevens zijn specifiek en de methode is tijdrovend als meerdere gegevens uit het systeem gehaald moeten worden. Hieronder staan de modules, die binnen het ERP-systeem Vista kunnen worden geraadpleegd, opgesomd.

- global audit rapport;
- master audit trails module;
- contract history module;
- deal history module.

Doordat de uitdraai van het global audit rapport veel gegevens bevat, kan een process mining tool op de data worden losgelaten. De methode process mining is alleen toe te passen als veel gegevens

-

<sup>&</sup>lt;sup>9</sup> Zie bronnenlijst: externe gesprekken.

beschikbaar zijn, dan geeft de tool een betrouwbaar beeld. Om de gegevens op de process mining tool toe te kunnen passen, waren de global audit rapporten van groot belang en ook de uitdraai van alle leveringen van een periode. Op deze manier kon een link worden gelegd tussen de data uit het global audit rapport en de leveringen uit de Bol all details module van het ERP-systeem.

Voor het analyseren van de event log data zijn verschillende tools beschikbaar. De meest voorkomende tool is ProM. In de praktijk wijst het toepassen van de ProM tool uit dat verschillende stappen doorlopen moeten worden. De tool is tijdrovend en niet gebruikersvriendelijk. Er zijn verschillende process mining tools op de markt te verkrijgen en deze tools zijn over het algemeen prijzig. Zo heb je bijvoorbeeld ook de Be Wise en de Disco tool. Bij het doen van de process mining investering moet eerst bekeken worden of de organisatie de tool veel gaat gebruiken, anders is het geldverspilling.

# <span id="page-33-0"></span>**5.3. Disco tool**

In dit onderzoek is gekozen om gebruik te maken voor de betaalde process mining tool Disco. Deze tool is gebruiksvriendelijk en niet tijdrovend. Het Belastingteam had de Disco tool al in gebruik en was hier erg over te spreken. Ze ervaart de tool als gebruiksvriendelijk.

In het systeem Disco kan van de data die onderzocht dient te worden heel gemakkelijk een kladversie ingeladen worden. Op het moment dat het document met de data is geladen, geeft Disco analayzing data aan. Daarna is er een scherm te zien met alle geladen data, zo kan gezien worden of alle data in de process mining tool goed zijn doorgekomen. Op dat moment kan ook worden aangegeven welke data precies dienen te worden gebruikt. Door middel van het selecteren van de geladen kolommen zoals de time stamp, de case ID, de activiteit en de resource, kan aangeven worden welke data dient te worden gebruikt. Nadat aangegeven is welke data er zijn kan het bestand worden geïmporteerd en staat start import op het scherm aangegeven. Op dat moment hoeft alleen maar op de functie reading log te worden geklikt, op dat moment wordt alles binnen een seconde in Disco geladen. Aan de hand van de geladen data kan men in Disco op bepaalde zoektermen filteren, zoals alle paths (paden) die te zien zijn of de frequency (frequentie van de data). Door middel van een schuiffunctie kan worden aangegeven of meerdere paden moeten worden aangetoond of minder.

De gegevens uit het global audit file moesten eerst nog bewerkt worden, om het voor de methode process mining te kunnen gebruiken. Uit het global audit file zijn allereerst alle contractregels verwijderd die een moederpositie aantonen. Dat was voornamelijk op te merken door het verschil tussen delivery from en delivery to, bij de moederposities zit een verschil van 28, 29, 30 of 31 dagen tussen delivery from en delivery to en bij de posities met de daadwerkelijke leveringen is het verschil van delivery from en delivery to 0. Daarna is naar een unieke sleutel gezocht die één levering van brandstof moet aantonen. Die is uiteindelijk gevonden door een combinatie te maken tussen contract ID-nummer, positienummer en de invoice quantity.

De data die voornamelijk nodig is om process mining op de Aviation data toe te kunnen passen zijn de case ID-nummers, de event ID-nummers, de data van de handelingen en de tijd die daarbij hoort.

Van de data uit het global audit rapport zijn de volgende gegevens gebruikt om de data met de onderzoeksmethode process mining te analyseren:

- sleutel (combinatie contract ID-nummer, positienummer en de invoice quantity);
- location;

#### *activity fueling*

delivery from;

#### *activity creation*

- title transfer creation date;
- title transfer created by;

#### *activity invoice*

- invoice user created;
- invoice date created;

#### *activity payment*

- payment date.

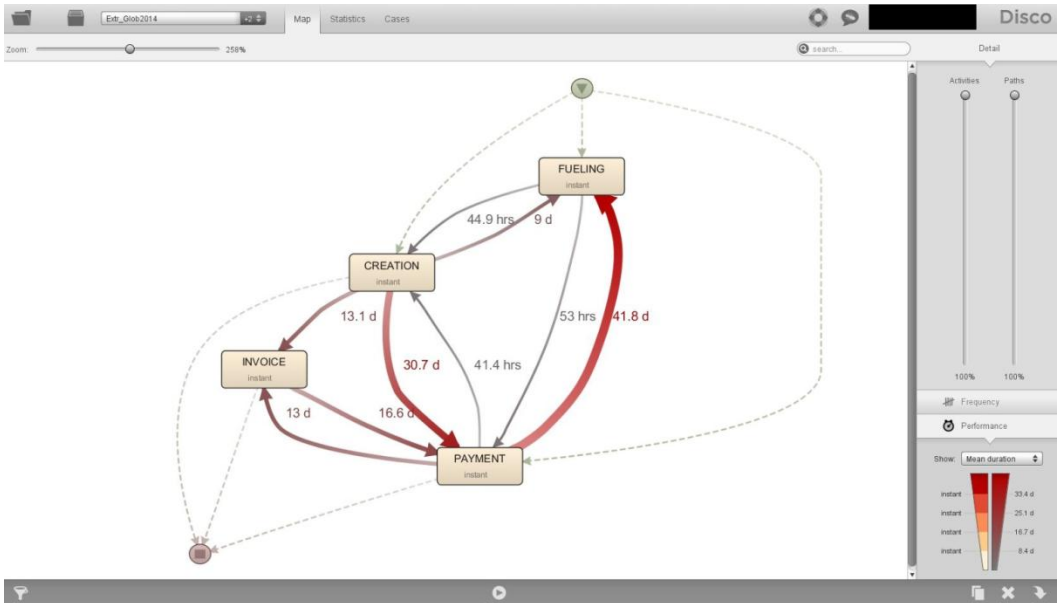

<span id="page-34-0"></span>**Figuur 7. Prinscreen uit Disco, proces duration**

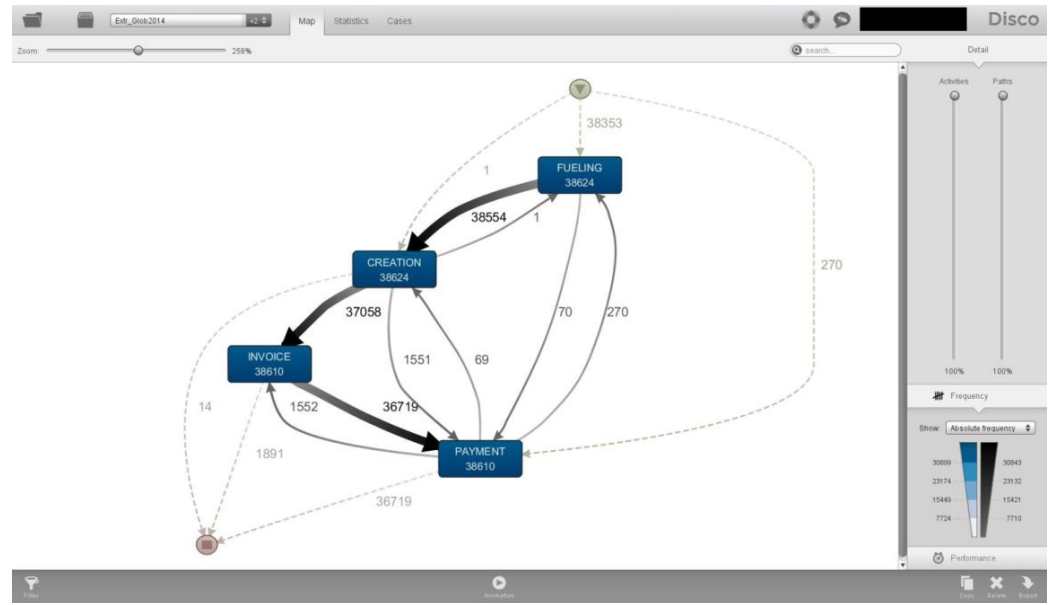

<span id="page-34-1"></span>**Figuur 8. Printscreen uit Disco, proces frequency**

# <span id="page-35-0"></span>**5.4. Resultaten process mining**

In de volgende paragraaf worden de resultaten van de analyse met de methode process mining beschreven.

# <span id="page-35-1"></span>**5.4.1. Duur van het proces**

Bij de analyse van de totale duur van het proces kregen we onderstaande procesgang uit Disco. Er is in kaart gebracht hoeveel tijd het gemiddeld kost om van de levering van de brandstof tot aan de betaling van de factuur te komen. In de onderstaande figuur is ook te zien dat het proces bij de fuelling start, dan doorloopt naar creation, invoice en daarna bij payment eindigt. De processtroom van fuelling, creation, invoice naar payment is wat als normaal wordt gezien. Toch zijn nog allerlei andere stromen in de onderstaande figuur te zien. Dit betekent niet altijd dat de andere stromen niet correct zijn. Zo is te zien dat een behoorlijk grote stroom van payment naar fuelling gaat, dit zouden de facturen kunnen zijn die zijn vooruitbetaald. Verder is op te merken dat het gemiddeld 31.6 dagen duurt om van de bevoorrading van brandstof tot aan de betaling van de factuur te komen.

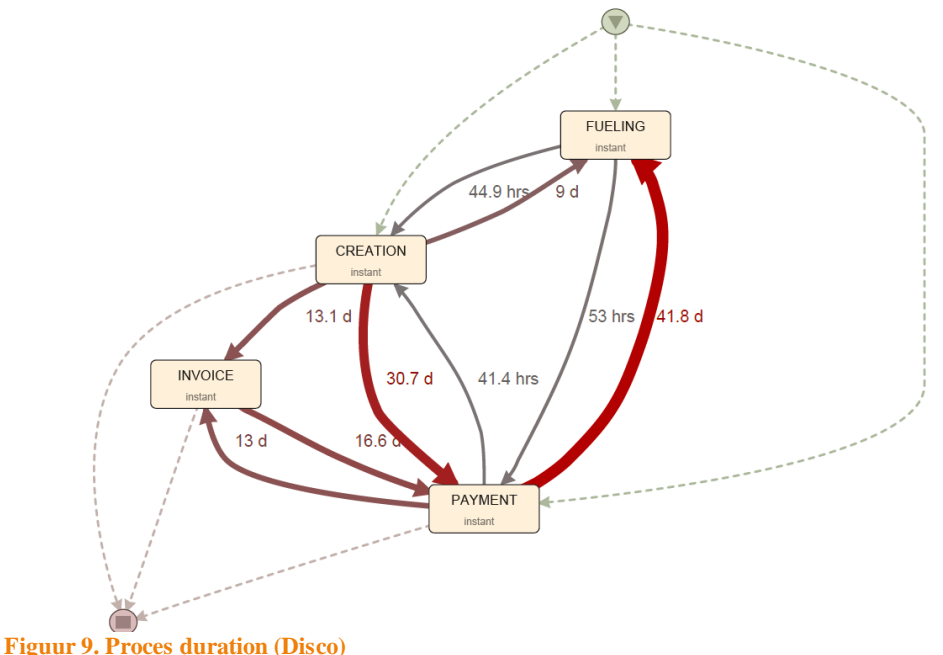

# <span id="page-35-3"></span><span id="page-35-2"></span>**5.4.2. Frequentie van het proces**

Daarnaast is ook een analyse van de frequentie gedaan. Het merendeel van de data loopt van fuelling, creation, invoice naar payment. Er zijn ook een aantal andere processtromen op te merken, deze stromen komen voor verder onderzoek in aanmerking. Hierbij moet je denken aan de processtroom payment - fuelling, dit zouden de vooruitbetaalde facturen kunnen zijn zoals al in de vorige paragraaf werd aangegeven. Met de frequentie wordt duidelijk hoeveel data 'goed ' verloopt en hoeveel niet, zo is in onderstaand proces al meteen te zien dat het merendeel van de data via de normale manier verloopt. Van de 38624 event logs lopen er 38610 van fueling tot aan payment. Er is ook een duidelijke processtroom te zien van het aantal 1552, die van payment naar invoice gaan en van creation naar payment. Deze processtroom zou de geannuleerde facturen kunnen zijn die daarna opnieuw moesten worden geboekt.

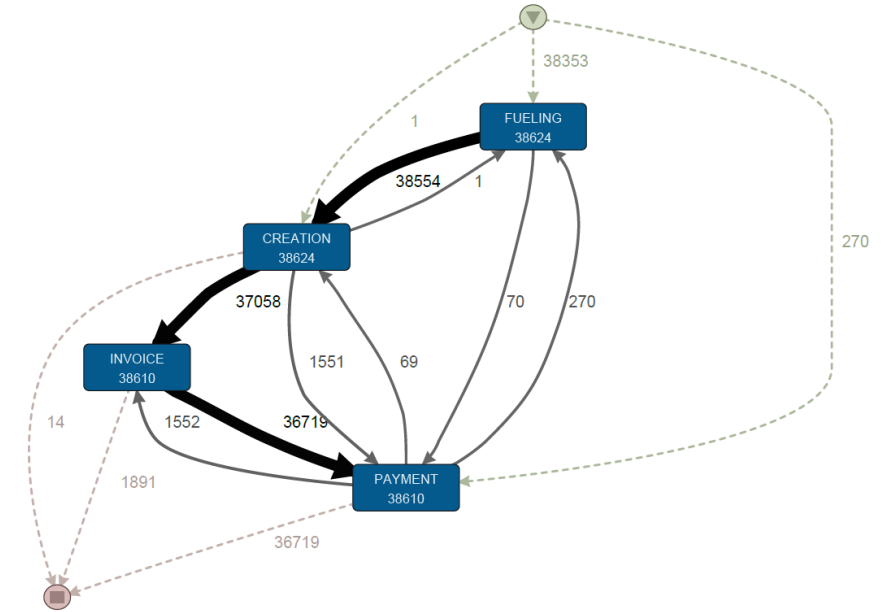

<span id="page-36-1"></span>**Figuur 10. Proces frequency (Disco)**

# <span id="page-36-0"></span>**5.4.3. Proces per locatie en frequentie**

Daarnaast is ook in Disco een analyse gedaan die de nadruk legt op de verschillende locaties en de data. Er is meteen op te merken dat de meeste leveringen op de locatie in Frankfurt worden gedaan. Daarna is Stansted de grootste qua brandstofleverancier. De process mining tool Disco geeft dit ook aan door de blauwe markeringen, zoals in de onderstaande figuur te zien is.

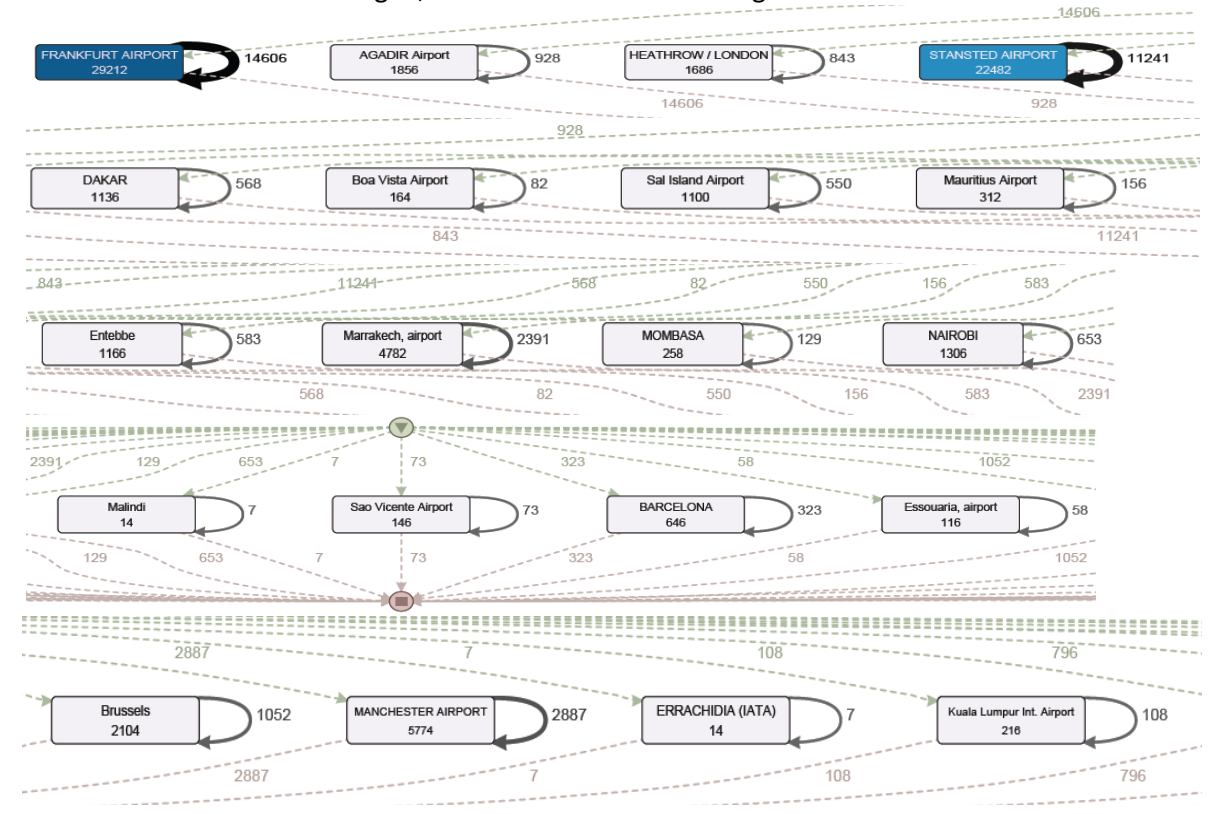

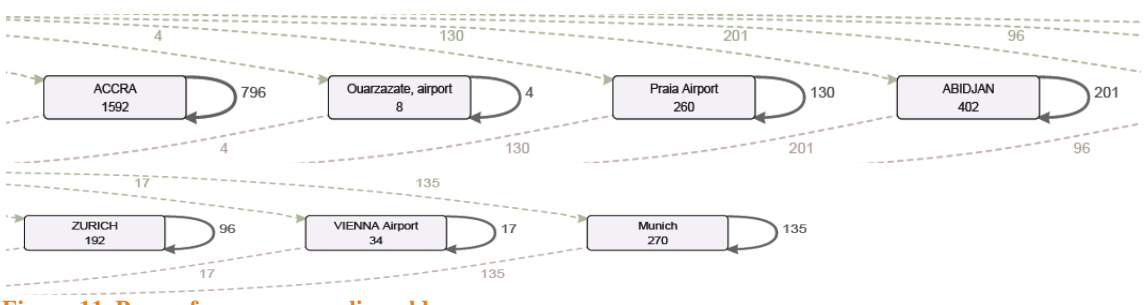

<span id="page-37-2"></span>**Figuur 11. Proces frequency per vliegveld**

#### <span id="page-37-0"></span>**5.4.4. Proces per locatie en tijdsduur**

Er is daarnaast ook nog een analyse gedaan van het procesverloop van de locaties en de bijbehorende tijdsduur. In de onderstaande figuur is goed te zien dat de data van de Afrikaanse locaties veel later wordt aangeleverd dan de data van de Europese locaties. Dat de data van de Afrikaanse locaties langer op zich laat wachten dan die van de Europese locaties was bij de medewerkers en het management al bekend. Dankzij de tool wordt een beter inzicht gegeven in de tijdsduur tussen het bevoorraden van de brandstof en het aanleveren van de data, in de onderstaande figuur is, dit zelfs per vliegveld aangetoond. Het management heeft op deze manier een goed overzicht van de gegevens. Zo wordt de delivery data van de locatie Kuala Lumpur het laatste aangeleverd.

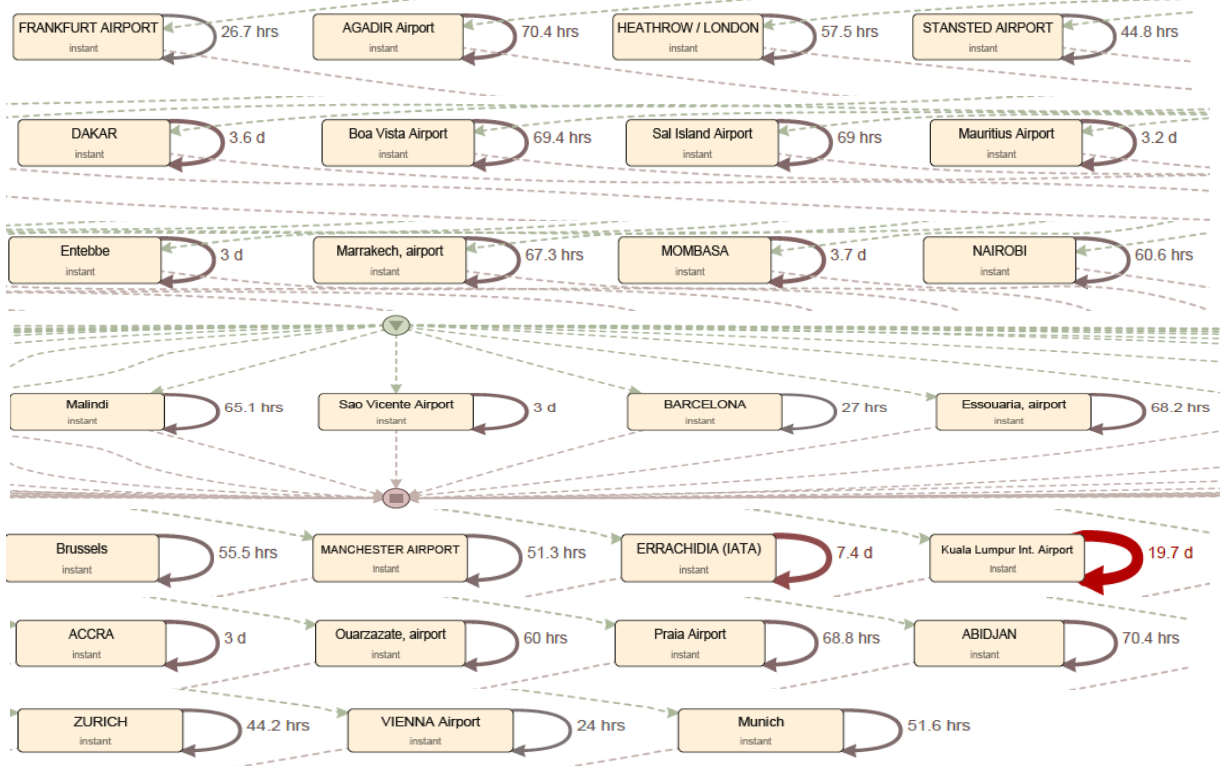

<span id="page-37-3"></span>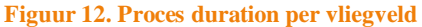

#### <span id="page-37-1"></span>**5.5. Analyse resultaten process mining**

In deze paragraaf worden de resultaten van het process mining onderzoek geanalyseerd.

Allereerst zou de informatiebehoefte dienen te worden bepaald om met het starten van het onderzoek met process mining te kunnen beginnen. Aan de hand daarvan zouden de tabellen met de historiedata in het ERP-systeem erbij moeten worden gezocht. Er zijn verschillende soorten tabellen in het ERP-systeem beschikbaar. Zo zijn er tabellen die betrekking hebben op de facturatiegegevens, betaalgegevens, de delivery data en op deze manier zijn er nog veel meer gegevens beschikbaar.

## <span id="page-38-0"></span>**5.5.1. Data**

Voor het onderzoek met de methode process mining is gewerkt met de gegevens die uit het global audit rapport komen. Vanwege de tijdsnood is voor dit rapport gekozen. Om die reden waren niet alle benodigde data beschikbaar. Het merendeel van de benodigde gegevens werd in het global audit rapport vermeld, voor een specifieker onderzoek waren ander gegevens ook van belang geweest.

Tijdens het onderzoek werd al snel opgemerkt dat de data uit het global audit file niet helemaal compleet was, omdat de nummers van de leveringen (BOL) niet in het rapport werden toegevoegd. Hierdoor werd meteen duidelijk dat bij het gebruik van de data uit het global audit rapport, geen diepgaande analysen met de methode process mining konden worden gedaan. Er werd opgemerkt dat de tijdsindicatie van de leveringen in het global audit file ontbrak. Dit levert een onnauwkeuriger beeld van de gemiddelde tijdsduur op van ongeveer een dag.

De gegevens van het global audit rapport en de gegevens afkomstig uit de Bol Loading module van het ERP-systeem zijn voor het onderzoek gebruikt. Door het gebruik van deze gegevens is het niet mogelijk om een specifieke analyse te doen. Dit komt doordat de data van elke levering maar een keer in het global audit rapport staat. Het is niet te controleren of een factuur van een levering bijvoorbeeld meerdere keren is aangemaakt, hersteld of is verwijderd, en op deze manier wordt het bijvoorbeeld ook niet duidelijk wat het bedrag of de prijs van de geannuleerde factuur was. Er is ook niet aan te tonen of een factuur bijvoorbeeld twee keer is betaald. Tijdens het onderzoek is er wel een verzoek bij het MIS-team ingediend voor het toevoegen van bepaalde data aan het global audit rapport, zoals het toevoegen van de BOL nummers. In verband met de prioriteitenlijst van de MISafdeling werd het verzoek afgekeurd en is deze niet uitgevoerd.

#### <span id="page-38-1"></span>**5.5.2. Advies**

Bij het management en de backofficemedewerkers is het bekend dat de data afkomstig van de Afrikaanse landen langer op zich laat wachten en vaak te laat wordt aangeleverd. Met de methode process mining kon het probleem veel meer worden gekwantificeerd met het gemiddelde X aantal dagen per locatie.

Het onderzoek heeft uitgewezen dat process mining in het Aviation-proces toegepast kan worden, mits er een aantal aanpassingen in het ERP-systeem worden gedaan. Zodra de registraties binnen het ERP-systeem niet grootschalig zijn opgericht, zijn de gegevens in het global audit rapport niet helemaal compleet. Daarom zou het ERP-systeem hiervoor moeten worden aangepast om een betere analyse met process mining te kunnen doen en tot meer concretere, specifieke en diepgaande analyses te kunnen komen. Als process mining op een dagelijkse basis zou worden toegepast, kunnen knelpunten en storingen aan de processen sneller worden opgemerkt of soms meteen worden verholpen. Natuurlijk zijn allerlei controles en rapporten in het ERP-systeem Vista geïmplementeerd, maar deze zijn niet zo specifiek gericht als de analyses die met process mining kunnen worden gedaan. De process mining methode kan dus worden toegepast binnen Vitol, maar dan moeten de historietabellen van het ERP-systeem anders worden ingericht om tot betere data analysen te kunnen komen. Daarnaast moet het management de methode ook willen aanschaffen, voordat daadwerkelijk een investering kan worden gedaan.

# <span id="page-39-0"></span>**6. Knelpunten en verbeterpunten**

In dit hoofdstuk zal per subproces van het Aviation-proces worden vermeld welke knelpunten en adviezen zijn opgesteld.

# <span id="page-39-1"></span>**6.1. Knelpunten en adviezen administratief proces**

In deze paragrafen zullen per subproces van het administratieve proces de knelpunten en adviezen worden beschreven.

#### <span id="page-39-2"></span>**6.1.1. Tenders**

In het tenderproces is het van belang dat de accountmanager bij het aangaan van een overeenkomst, de backofficemedewerker op de hoogte stelt van de afgesproken gegevens. Zo kan de accountmanager de e-mailcorrespondentie en de offertedocumenten met betrekking tot de tenderonderhandelingen naar de backofficemedewerkers doorsturen. De backofficemedewerker moet kunnen controleren of het toegevoegde contract in het Excel-bestand de juiste informatie bevat. Zo moeten de afgesproken prijs en de betalingstermijn kunnen worden gecontroleerd. Die gegevens zouden ook kunnen worden gecontroleerd aan de hand van de tendermodule in het ERPsysteem, mits de accountmanager alle gegevens in de tendermodule van Vista heeft ingevoerd. In de praktijk werkt dit niet zo. De tendermodule wordt over het algemeen niet vaak gebruikt en de backofficemedewerkers krijgen niet alle e-mailcorrespondentie of officiële offertedocumenten toegestuurd. Deze krijgen de backofficemedewerkers pas toegestuurd zodra een fout is ontdekt.

#### *6.1.1.1. Knelpunten tenderproces*

Het knelpunt bij het contractproces is dat door het gebrek aan controle niet kan worden voorkomen dat verkeerde prijzen en/of krediettermijnen in het ERP-systeem worden ingevoerd. De knelpunten zijn vooral te wijten aan het gebrek aan handelingen van gebruikers, zoals het doorsturen van de informatie die betrekking heeft op de gewonnen contracten.

# *6.1.1.2. Advies tenderproces*

De accountmanagers moeten de e-mailcorrespondentie en de documenten met betrekking tot de tenderonderhandelingen naar de backofficemedewerkers doorsturen. De backofficemedewerker moet zo kunnen controleren of het toegevoegde contract in het Excel-bestand de juiste informatie bevat, zodat fouten al snel kunnen worden gecorrigeerd. Dit zou aan de richtlijnen en de procedures moeten worden toegevoegd.

#### <span id="page-39-3"></span>**6.1.2. Contracten**

Zodra de medewerker een contract in het ERP-systeem Vista heeft ingevoerd, ontstaat een dealsheet met de ingevoerde gegevens en het nummer van het contract. Het ERP-systeem stuurt dan automatisch de dealsheet naar een standaard e-mailgroep toe. Daarnaast wordt de dealsheet automatisch uitgeprint.

# *6.1.2.1. Knelpunten contractproces*

De ingevoerde contracten zouden door een andere backofficemedewerker moeten worden gecontroleerd om er zeker van te zijn dat de gegevens goed in het ERP-systeem zijn ingevoerd. Het controleren van het toegevoegde contract kan worden gedaan door de gegevens in het Excelbestand te vergelijken met de uitgeprinte dealsheet, de offertedocumenten en de correspondentie over de offerte. De ingevoerde contracten worden niet door een andere medewerker gecontroleerd. Het gevolg van het niet controleren van de ingevoerde gegevens is dat typefouten niet worden opgemerkt. Zodra een medewerker een foutieve invoer van gegevens in het ERP-systeem doet, is de data in het ERP-systeem niet betrouwbaar. Op deze manier worden de verkeerde gegevens naar de klant gefactureerd.

Voorbeelden uit de praktijk wijzen uit dat deze fouten vaak veel te laat opgemerkt worden. Dit zorgt ervoor dat de backofficemedewerker extra werk moet verrichten. Het komt voor dat bij het uitsturen van facturen met onjuiste data de klanten meteen terugkomen met op- of aanmerkingen op de factuur. De backofficemedewerker kan de fout tijdig in het ERP-systeem corrigeren en de gecorrigeerde factuur naar de klant versturen. Het komt ook voor dat klanten de fouten in facturen niet opmerken of te laat opmerken. Het risico dat Vitol Aviation bij de invoer van onjuiste prijzen loopt is dat te weinig gefactureerd kan worden, waardoor Vitol Aviation geld mis loopt.

Bij het niet factureren van de juiste krediettermijn kan het zo zijn dat Vitol Aviation de klant onterecht meer kredietdagen geeft dan eigenlijk afgesproken is. Dat betekent dat het geld al eerder op de rekening had kunnen staan. Daarnaast kan het ook zo zijn dat Vitol Aviation de klant juist minder dagen geeft dan dat contractueel afgesproken is. Dit zorgt ervoor dat de backofficemedewerker extra werk moet verrichten. Zo moet de backofficemedewerker gaan achterhalen welke krediettermijn contractueel afgesproken is. Daarnaast moeten de backofficemedewerkers extra werk verrichten zodra de ingevoerde prijzen in het ERP-systeem niet juist zijn. De facturen die in het ERP-systeem Vista geboekt zijn moeten geannuleerd worden en de prijs moet gecorrigeerd worden. Het komt vaak voor dat de hulp van de MIS-afdeling ingeschakeld moet worden om gegevens in het systeem te corrigeren.

#### *6.1.2.2. Advies contractproces*

De toegevoegde contracten in het ERP-systeem moeten door een andere backofficemedewerker gecontroleerd worden. Het controleren van het toegevoegde contract kan worden gedaan door de gegevens in het Excel-bestand te vergelijken met de uitgeprinte dealsheet, de documenten en de emailcorrespondentie over de offerte. Deze controle zal ervoor zorgen dat fouten in het ERP-systeem eerder worden opgemerkt en zullen worden opgelost. Dit heeft tot gevolg dat te late betalingen te wijten aan de verkeerde invoer van gegevens in het ERP-systeem direct tot de verleden tijd behoren. Daarnaast wordt veel tijd bespaard omdat de handelingen die verricht moeten worden om gegevens in het ERP-systeem te corrigeren niet meer nodig zijn. De knelpunten kunnen worden opgelost, zodra duidelijke richtlijnen zijn opgesteld over de werkzaamheden. In die richtlijnen zou ook het vierogenprincipe moeten worden opgenomen. Het vierogenprincipe zou moeten helpen bij het tegengaan van de foutieve invoer van gegevens.

Daarnaast zou in het ERP-systeem betere invoercontroles moeten worden geïmplementeerd, die gebruikersfouten tegen moet gaan. Zo wordt in het contractproces veel handmatige invoeringen van gegevens gedaan. De invoercontrole van de application controls zijn een beveiliging tegen invoerfouten; het checkt de validatie, de volledigheid en de juistheid van de ingevoerde gegevens. Er wordt bekeken wie autorisatie heeft gegeven.

#### <span id="page-40-0"></span>**6.1.3. Brandstofleveringen**

Het komt vaak voor dat de brandstofleveringen niet op tijd door de serviceproviders worden aangeleverd. Op het moment dat de serviceproviders de data te laat doorsturen kan de backofficemedewerker de leveringen niet factureren. In deze situatie betaalt de klant vaak later, omdat het in de handel gebruikelijk is dat klanten x dagen na de factuurdatum betalen, in plaats van x dagen na de leveringsperiode. Vitol hanteert voor veel contracten de betalingstermijn die van de

leveringsperiode uitgaat en niet van de factuurdatum. Zodra de klanten te laat betalen komt TVM op de bepaalde deals in de deal module van Vista, wat inhoudt dat op de deal een rate (bijvoorbeeld EURIBOR) wordt gehanteerd over het X aantal dagen dat een factuur te laat wordt betaald. Door een analyse met de onderzoeksmethode process mining te doen kunnen de leveringen in kaart worden gebracht. Op deze manier worden de knelpunten met betrekking tot het te laat aangeleverd krijgen van de data aan het licht gehouden.

# *6.1.3.1. Knelpunten leveringenproces*

De BOL errors in het leveringenproces moeten zo snel mogelijk worden opgelost, anders kan de backofficemedewerker niet op tijd factureren. Als niet op tijd gefactureerd wordt betalen de klanten vaak ook later, waardoor Vitol Aviation het geld later op de rekening ontvangt.

Daarnaast komt het ook voor dat bij het ontvangen van dubbele leveringen de tweede levering gewoon in het systeem wordt geladen. De dubbele gefactureerde levering wordt pas opgelost zodra de klant met op- of aanmerkingen over de factuur komt. Het kan ook worden opgemerkt aan het eind van de maand, zodra de totale hoeveelheid in het ERP-systeem met de voorraadrapporten wordt vergeleken. Dan moet de backofficemedewerker de factuur annuleren, de dubbele levering uit het systeem weghalen en de factuur opnieuw in het systeem boeken en de aangepaste factuur naar de klant versturen.

De knelpunten van het leveringenproces zijn vooral toe te kennen aan het te laat aangeleverd krijgen van de delivery data, het laat oplossen van de BOL errors en het niet goed in kaart kunnen brengen van de ontvangst van dubbele ladingen.

# *6.1.3.2. Advies leveringenproces*

Voor het te laat aangeleverd krijgen van de data van de serviceproviders zijn op de Europese locaties nog geen maatregelen getroffen. Zodra de leveringen van de Afrikaanse locaties niet ontvangen zijn, kan geen commissie worden berekend over deze leveringen omdat de gegevens ontbreken en de commissie niet kan worden betaald. Het backofficeteam kan ook in overleg met het management besluiten bepaalde boetes op te leggen of discounts toe te passen bij het te laat aangeleverd krijgen van data. Zo wordt de serviceprovider gemotiveerd om data snel door te sturen. De knelpunten in het subproces met de brandstofleveringen kunnen worden opgelost door bij het ontvangen van data te monitoren hoe de voortgang daarvan is. Het onderzoek met de methode process mining heeft aangetoond dat het in kaart brengen van de data met de methode erg snel en efficiënt kan mits de history tables in Vista beter zijn ingericht.

De BOL errors moeten dagelijks door de backofficemedewerkers worden bekeken, zodat bij het draaien van de batch alle leveringen worden gefactureerd. Deze handeling moet in de richtlijnen en procedures worden opgenomen.

Het dubbel aangeleverd krijgen van de leveringen kan opgelost worden door een check in het ERPsysteem te implementeren waardoor de dubbele leveringen in de BOL error lijst komen.

# <span id="page-41-0"></span>**6.1.4. Facturatie**

Bij de facturatie is het van belang om een controle in te voeren die in de gaten houdt of gecreëerde facturen ook daadwerkelijk zijn verstuurd. Zodra een factuur niet is verstuurd, kan de klant de factuur niet verwerken en kan de factuur niet ter betaling worden aangeboden. Het aanmanen van de debiteur zou niet terecht zijn, want de klant heeft de factuur nooit ontvangen.

# *6.1.4.1. Knelpunten facturatieproces*

De knelpunten in het facturatieproces zijn dus vooral te wijten aan het feit dat niet goed in kaart kan worden gebracht of facturen daadwerkelijk verzonden zijn. Er is geen module in het ERP-systeem ontwikkeld die gemakkelijk laat zien of alle facturen die gebouwd zijn ook zijn gefactureerd.

# *6.1.4.2. Advies facturatieproces*

De knelpunten in het facturatieproces worden opgelost door het implementeren van een controle bij het versturen van facturen.

# <span id="page-42-0"></span>**6.2. Knelpunten en verbeterpunten financiële proces**

In deze paragraaf zullen alle knelpunten en adviezen van het treasuryproces en het boekhoudproces worden beschreven. Deze punten zullen per subproces aan bod komen.

#### <span id="page-42-1"></span>**6.2.1. Treasury**

De medewerkers van de treasuryafdeling moet binnenkomend geld in Vista invoeren. De verwerking van binnenkomend geld in het treasuryproces is gericht op het waarborgen van de kwaliteit in het ERP-systeem. Zodra er geld op het intranet van de bank is bijgeschreven, dient dit geld ook zichtbaar te worden gemaakt in Vista. Het weergeven van het juiste beeld in het ERP-systeem met betrekking tot het binnenkomend geld is de taak van de treasurymedewerker.

Op het moment dat de treasuryafdeling het geld in Vista invoert komt het geld op de status FUP te staan. Het binnenkomend geld moet de volgende dag door de boekhoudkundig medewerker in het accountingsysteem Magic tegen de desbetreffende factuur weg worden geboekt. Zodra dit niet of onjuist gebeurt, blijft het geld onrechtmatig in Vista op de status FUP staan. Dit betekent dat de factuur eigenlijk niet is betaald, want anders zou die op de status FUA komen te staan. Het kan ook betekenen dat de accountingafdeling het binnengekomen geld tegen de verkeerde factuur heeft afgeboekt. Zodra de backofficemedewerker in het ERP-systeem kijkt, moet de factuur op de status FUP staan, alleen zou het al op FUA moeten staan. De backofficemedewerker moet dan aan de bel trekken en de boekhoudkundig medewerker hierop aanspreken. Zodra de backofficemedewerker alleen een lijst uitdraait van de wanbetalers, staat deze desbetreffende factuur daar niet tussen omdat die op de status FUP gezet is. Dat is gevaarlijk, want de factuur is eigenlijk nog niet betaald.

# *6.2.1.1. Knelpunten treasuryproces*

Het komt vaak voor dat de ontvangsten niet op de dag van binnenkomst in het ERP-systeem worden geboekt en de factuur blijft dan op niet betaald staan. De backofficemedewerker dient allerlei omslachtige handelingen te verrichten om een beeld van de niet betaalde posten te krijgen, dit kost onnodig extra tijd. De knelpunten in het treasuryproces zijn te wijten aan het niet tijdig invoeren van het ontvangen geld in Vista en daarnaast is het knelpunt ook dat facturen in Vista onterecht op de status FUP blijven staan. Het risico is dat facturen die niet betaald zijn, wel onterecht op betaald blijven staan.

#### *6.2.1.2. Advies treasuryproces*

Het knelpunt in het treasuryproces kan verholpen worden door duidelijke richtlijnen en procedures op te stellen met betrekking tot het verwerken van binnenkomend geld. De medewerker van de treasuryafdeling kan facturen van de status FUP halen zodra de status niet klopt.

## <span id="page-43-0"></span>**6.2.2. Boekhouding**

Het boekhoudproces is het laatste proces van het Aviation-proces. Het vooruitbetaalde geld is alleen in Vista traceerbaar zodra het geld correct in het accountingsysteem is geboekt. Dat houdt in dat het tegen een uniek referentienummer uit Vista geboekt moet worden, anders is het geld niet traceerbaar in Vista. Momenteel wordt dit helaas niet altijd gedaan en wordt het vooruitbetaalde geld alleen in Magic traceerbaar.

# *6.2.2.1. Knelpunten boekhoudproces*

De knelpunten in het boekhoudproces zitten vooral in het onjuist wegzetten van ontvangen geld en het niet goed verwerken van vooruitbetaald geld in Vista en Magic. Het knelpunt waar de medewerkers tegenaan lopen is dat het ontvangen geld in Magic tegen de onjuiste factuur wordt geboekt. Ook speelt mee dat vooruitbetaald geld onjuist in het accountingsysteem Magic wordt geboekt. Daardoor wordt het niet mogelijk om het binnengekomen geld ook in het ERP-systeem Vista te zien.

#### *6.2.2.2. Advies boekhoudproces*

De knelpunten in het boekhoudproces van het Aviation-proces kunnen worden opgelost door de boekhoudkundig medewerker een cursus te laten doen, inzicht te geven in de werking van het ERPsysteem en te leren hoe de medewerker om moet gaan met modules in het systeem. Op deze manier zal de boekhoudkundig medewerker meer met Vista omgaan doordat de werking van het ERP-systeem duidelijker wordt en de medewerker inziet waarom bepaalde handelingen van belang zijn. Zo zou de medewerker bij het boeken van de verschillende transacties ook in de invoice module van het ERP-systeem moeten kijken. Zo kan de medewerker bij het boeken van de transactie in Magic ook in Vista kijken welke facturen op de status FUP staan. Door deze handeling zou de boekhoudkundig medewerker verschillen tussen Magic en Vista sneller kunnen opsporen, dit wordt nu niet gedaan.

Daarnaast zou een betere module in Vista moeten worden geprogrammeerd die vooruitbetaald geld en deposito's beter in kaart brengt. Er zou een tool in het ERP-systeem Vista moeten worden ontwikkeld die een betere afspiegeling geeft van de openstaande bedragen in Magic. Dat bestaat nu niet en de tool die is ontwikkeld, is niet gebruikersvriendelijk.

# <span id="page-44-0"></span>**7. Resultaten**

In dit hoofdstuk worden de resultaten beschreven. Dit wordt aan de hand van het beantwoorden van de deelvragen gedaan. De informatie die in dit hoofdstuk aan bod komt, wordt uit alle voorgaande hoofdstukken gehaald. Ook de kennis voortkomend uit het onderzoek wordt meegenomen bij het beschrijven van de resultaten.

## *Deelvraag 1. Wat houdt het Aviation-proces in?*

Vitol is een handelsbedrijf en Vitol Aviation koopt en verkoopt brandstof aan de vliegtuigmaatschappijen. Het Aviation-proces bestaat uit verschillende subprocessen en het is in een administratief en een financieel proces opgesplitst. Dit proces heeft betrekking op de verkopen, debiteuren en de ontvangsten van het waardekringloopschema. Het Aviation-proces bestaat uit verschillende subprocessen. Het Aviation-proces begint bij het aangaan van een contract en eindigt bij de betaling van de factuur.

## *Deelvraag 2. Wat is het normenkader waaraan de subprocessen van het Aviation-proces getoetst worden?*

Een normenkader bestaat uit voorbeelden en richtlijnen en geeft aan hoe de beheersing van een organisatie ingericht zou moeten worden. Veel voorkomende standaard normenkaders zijn modellen zoals COSO. Het opstellen van een normenkader kan als hulpmiddel dienen bij het vaststellen van verschillen in het kader van het verbeteren van de processen. De normenkaders die aan de subprocessen hangen zijn haast allemaal in Vista geïmplementeerd, ook de geautomatiseerde beheersmaatregelen en controles.

# *Deelvraag 3. Welke risico's zijn aan de huidige inrichting van het Aviation-proces verbonden en welke interne beheersmaatregelen worden op het moment toegepast?*

Het risico van het tenderproces is dat de foute invoer in het Excel-bestand ervoor zorgt dat de backofficemedewerker de verkeerde gegevens in het ERP-systeem invoert. Bij het contractproces zorgt de foutieve invoer van gegevens ervoor dat het ERP-systeem geen betrouwbaar beeld van de werkelijkheid geeft en onjuist is. Een ander risico daarnaast is dat de klant een foutieve factuur ontvangt. Het corrigeren van de fout zal de backofficemedewerker veel tijd kosten.

Het risico bij het leveringenproces is dat leveringen niet op tijd worden aangeleverd, waardoor de klant pas later een factuur krijgt en de brandstof in een veel eerder stadium is geleverd.

Bij het facturatieproces wordt niet goed gecontroleerd of facturen verzonden zijn, daardoor kan het voorkomen dat facturen niet verstuurd zijn en de klant niet kan betalen.

Bij het treasuryproces komt het voor dat geen betrouwbaar beeld van de werkelijkheid wordt weergegeven, omdat het ontvangen geld niet in het systeem wordt ingevoerd en het ontvangen geldbedrag onterecht open blijft staan. Daarnaast zorgt het invoeren van ontvangen geld op de verkeerde factuur voor risico's, omdat de factuur die niet betaald is wel onterecht op betaald blijft staan.

Het risico bij de boekhouding is dat het vooruitbetaalde geld vaak alleen in het accountingsysteem Magic traceerbaar is. Het ontvangen geld wordt vaak in Magic niet tegen de juiste factuur afgestreept en daardoor wordt in het ERP-systeem geen betrouwbaar beeld van de werkelijkheid getoond.

In het tenderproces, het facturatieproces, het treasuryproces en het boekhoudproces zijn geen maatregelen opgenomen die betrekking hebben op de knelpunten. Er zijn wel maatregelen

opgenomen in het contractproces. Zo zijn invoercontroles geïmplementeerd maar dit moet opnieuw bekeken worden. In het leveringenproces wordt wel aan het einde van de maand een aansluiting gemaakt van de kwantiteit die het ERP-systeem weergeeft en de hoeveelheid die op het voorraadrapport van de serviceprovider genoteerd staat.

#### *Deelvraag 4. Welke knelpunten zitten in het Aviation-proces?*

De knelpunten van het tenderproces zijn vooral te wijten aan het nalaten van handelingen van medewerkers, zoals het doorsturen van gegevens. Het knelpunt hiervan is dat door het gebrek aan een goede controle verkeerde gegevens in het systeem worden ingevoerd. Bij het toevoegen van contracten in het systeem moet de andere backofficemedewerker de invoer van gegevens controleren op fouten. Het gevolg van het niet controleren van de ingevoerde gegevens is dat typefouten niet worden opgemerkt en daardoor worden de verkeerde gegevens naar de klant gefactureerd.

Bij het leveringenproces is het grootste knelpunt dat de data niet op tijd door de serviceproviders worden verstuurd. Daardoor wordt er later gefactureerd en betalen de klanten ook later. De dubbele leveringen zorgen ook voor knelpunten, omdat de dubbele leveringen gecorrigeerd dienen te worden in het systeem. Het niet tijdig oplossen van een BOL-error zorgt ervoor dat de levering niet wordt gefactureerd, terwijl de klant de brandstof geleverd heeft gekregen.

Het knelpunt bij het facturatieproces is dat niet gecontroleerd kan worden of facturen ook verzonden zijn. Op deze manier kan het voorkomen dat facturen niet verzonden zijn en dit niet wordt opgemerkt. Door deze fout betalen de klanten veel later dan waar oorspronkelijk vanuit werd gegaan.

De knelpunten in het treasuryproces zijn te wijten aan het niet tijdig invoeren van ontvangen geld in Vista en daarnaast is het knelpunt ook dat facturen in Vista onterecht op de status FUP blijven staan. De knelpunten in het boekhoudproces zijn vooral te wijten aan het niet goed handelen van de boekhoudkundig medewerker. Het knelpunt waar tegenaan gelopen wordt, is dat ontvangen geld in Magic niet tegen de juiste factuur wordt geboekt en dat vooruitbetaald geld niet juist in het accountingsysteem Magic wordt geboekt. Daardoor is het niet mogelijk om het binnengekomen geld ook in het ERP-systeem Vista te zien.

#### *Deelvraag 5. Hoe zou het Aviation-proces ingericht moeten worden om tot procesverbetering te komen?*

Het Aviation-proces zou vrijwel geheel automatisch kunnen verlopen als de beheersmaatregelen en de controles optimaal in het ERP-systeem geïmplementeerd zijn. Zo zou de MIS-afdeling de invoercontroles binnen het ERP-systeem moeten aanpassen of creëren. Om het facturatieproces te verbeteren zou de MIS-afdeling een betere check moeten implementeren die aantoont dat facturen verstuurd zijn. Daarnaast zouden richtlijnen en procedures opgesteld moeten worden, die aan de medewerkers opgelegd dienen te worden. De opvolging hiervan dient door de manager gecontroleerd te worden. Ook kunnen trainingen aangeboden worden over het gebruik van het ERPsysteem. Zo kunnen medewerkers inzicht krijgen in de werking van het systeem. Daarnaast zou Vitol Aviation maatregelen kunnen nemen zodra de leveringen data te laat worden ontvangen, zoals het opleggen van een boete. Ook kan gekozen worden voor het monitoren van data, zodat het hele proces in kaart gebracht wordt. Op die manier kan eenvoudig gezien worden waar knelpunten optreden en die kan men dan meteen oplossen. Het ontwikkelen van een nieuwe module in het systeem die een betere weerspiegeling van vooruitbetalingen en deposito's geeft zou het proces ook verbeteren.

# <span id="page-46-0"></span>**8. Conclusie en aanbevelingen**

# <span id="page-46-1"></span>**8.1. Conclusie**

De conclusie is opgesteld om een opsomming van de resultaten van het uitgevoerde onderzoek te geven en dient ook ter beantwoording van de onderzoeksvraag. In dit hoofdstuk zullen alleen de belangrijkste bevindingen aan bod komen.

Het komt vaak voor dat de werking van het Aviation-proces op sommige subprocessen vastloopt, waardoor de backofficemedewerkers tegen knelpunten aanlopen. Het management van Vitol wil graag inzicht krijgen in de knelpunten van het Aviaton proces, om te zien waar de doorloop verbeterd kan worden en de juistheid van de processen te waarborgen.

De hoofdvraag van het onderzoek luidt als volgt: Hoe kan het Aviation-proces worden verbeterd?

Uit het onderzoek blijkt dat het Aviation-proces in grote lijnen op orde is en geen grote gebreken vertoont. Er is geconstateerd dat knelpunten in het proces zitten. Die knelpunten met de bijbehorende risico's hebben tot gevolg dat de subprocessen van het Aviation-proces niet optimaal en effectief verlopen. Hieronder volgt een opsomming van de knelpunten en de verbetervoorstellen.

Gebrek aan handelingen van medewerkers; geconcludeerd kan worden dat veel knelpunten die in het proces voorkomen te wijten zijn aan het onjuist of niet handelen van de medewerkers. Door dit feit kan geconcludeerd worden dat concrete richtlijnen en procedures vastgelegd en opgelegd dienen te worden.

Foutieve invoer van gegevens; geconstateerd kan worden dat dit door het gebrek aan controle komt. Dit kan opgelost worden door het vierogenprincipe aan de richtlijnen en procedures toe te voegen, door het aanpassen en creëren van invoercontroles (application controls).

Te laat aangeleverd krijgen van de leveringen data; dit zou door het monitoren van binnengekomen data en het opleggen van boetes/commissie kunnen worden tegengegaan.

Gebrek aan kennis en inzicht in het ERP-systeem; door trainingen aan te bieden over het gebruik van modules in het ERP-systeem zou dit opgelost moeten worden.

Gebrek aan maatregelen/ controles in het ERP-systeem, door van het ERP-systeem in verschillende programma's aanpassingen en/ of maatregelen te creëren, worden de huidige knelpunten binnen het ERP-systeem tegengaan. Zo kan geconcludeerd worden dat de application controls in het contractproces aangescherpt moeten worden, zodat de kans op invoerfouten wordt tegengegaan. Door de huidige inrichting van de BOL errors in het ERP-systeem aan te passen kan worden geconcludeerd dat de dubbele lading niet meer gefactureerd kan worden. Door het implementeren van een programma dat een eenvoudig overzicht geeft van verstuurde facturen, kan geconcludeerd worden dat de niet verstuurde facturen meteen naar de klant verstuurd worden. Het ontwikkelen of aanpassen van de Advance of Fund module zorgt voor een betere weergave van ontvangen geld.

Het onderzoek heeft aangetoond dat veel verbeteringen aan het ERP-systeem al voor langere tijd (2011-2012) op de prioriteitenlijst genoteerd stonden. De MIS-afdeling had nog geen tijd gevonden om de knelpunten in het systeem op te lossen. Het onderzoek heeft aangetoond dat de prioriteitenlijst aangepast moet worden, zodat de maatregelen zo snel mogelijk geïmplementeerd worden. De maatregelen zullen de backofficemedewerkers veel tijd besparen. Ook is aangetoond

dat de organisatie de verbeterpunten zelf kan invoeren en hoeft hier niet de hulp van een externe partij voor in te schakelen.

Er is geconstateerd dat het blijven verbeteren van het Aviation-proces door middel van het monitoren van processen gedaan kan worden, door het toepassen van de methode process mining, mits de inrichting van de history tables wordt verbeterd.

Geconcludeerd kan worden, dat zodra het management de voorgestelde adviezen in acht neemt en gaat uitvoeren, de knelpunten worden voorkomen en tegengegaan. Het doel om het huidige Aviation-proces te verbeteren, zodat de efficiency, de juistheid en de kwaliteit van het Aviationproces gewaarborgd blijft zal ook worden behaald. Daardoor zal tijdwinst worden geboekt en zal verspilling van geld worden tegengegaan. Zodra alle verbeterpunten in de praktijk verwerkt zijn zal de werking van het Aviation-proces naar een hoger niveau getild worden.

#### <span id="page-47-0"></span>**8.2. Beperkingen**

De beperkingen die tijdens het onderzoek opgemerkt werden, hadden met de onderzoeksmethode process mining te maken. De benodigde event logs waren moeilijk uit het ERP-systeem te krijgen en daardoor verliep het onderzoek met betrekking tot process mining in het begin stroef.

# <span id="page-47-1"></span>**8.3. Adviezen**

De adviezen zullen naar aanleiding van de bevindingen en de resultaten uit het onderzoek worden beschreven.

Er kan aanbevolen worden om alle beschreven adviezen in acht te nemen, zodat de knelpunten van de subprocessen voorgoed zullen worden opgelost. De knelpunten dienen door de manager opgepakt te worden en die dient te bekijken bij welke knelpunten de prioriteit ligt. Aan de hand van het soort knelpunt kan bekeken worden welke afdelingsfunctionarissen erbij betrokken dienen te worden. De verbeterpunten aan het ERP-systeem kan de manager met de hulp van de MIS-afdeling in werking zetten. De manager kan veel invloed uitoefenen over het belang van prioriteiten op de prioriteitenlijst. Ik schat daarom dat de verbeteringen aan het ERP-systeem in een tijdsbestek van 4 à 5 maanden kunnen worden doorgevoerd. Het opleggen van richtlijnen en procedures die betrekking hebben op de treasury en de boekhoudkundig medewerkers moet de manager in overleg met die afdelingsfunctionarissen doen. Het invoeren van de richtlijnen en procedures die betrekking hebben op de backofficemedewerkers kan hij met hun bespreken. Het is van belang dat duidelijke afspraken worden gemaakt bij het nalaven van de richtlijnen en de procedures, zodat de knelpunten blijvend verbeterd zullen worden. Er wordt verwacht dat de implementatie van de verbetervoorstellen ervoor moet zorgen dat de knelpunten met de bijbehorende risico's worden beperkt, om zo de efficiency, de juistheid en de doorloop van het Aviation-proces te waarborgen

#### **Suggesties voor verder onderzoek**

De onderzoeksmethode process mining heeft aangetoond dat het werkelijke verloop van de processen in kaart gebracht kunnen worden. Bij Vitol Aviation moeten de event logs beter uit het ERP-systeem worden gehaald. Dan zouden de knelpunten in een proces eenvoudig opgespoord worden. Daarom zou het voor Vitol en ook voor Vitol Aviation van groot belang zijn om de history tables in het ERP-systeem anders in te richten, waardoor het wel mogelijk wordt de event log data gemakkelijk uit het systeem te krijgen.

# <span id="page-48-0"></span>**Bronnenlijst**

#### **Externe gesprekken**

Het voeren van gesprekken met externe deskundigen (2 RA EDP-auditors en 1 EDPauditmedewerker) op het gebied van EDP-audit (observatie).

#### **Boeken**

- Jans, E. O. J., Bast, A. C. J., & Nijland, R. (2012). *Grondslagen AO: Deel B processen en*  systemen (21<sup>ste</sup> druk). Groningen/ Houten: Noordhoff Uitgevers.
- Jans, E. O. J., Wezeman, K., & Mulder-Nooteboom, A. (2007). *Grondslagen AO: Deel B processen en systemen* (20<sup>ste</sup> druk). Groningen/ Houten: Noordhoff Uitgevers.
- Majoor, G. C. M., Heideman, T. H. T. H., Kollenburg, J. C. E. van, Merkus, W. F., & Moleveld, W. P. (2007). *Elementaire theorie accountantscontrole* (5<sup>de</sup> druk). Groningen/ Houten: Noordhoff Uitgevers.
- Paur, M., Boxtel, A. G. J. van, Korstjens, J. L. J., Leeftink, C. B., & Paape, L. (2010). *De kern van de Administratieve Organisatie*. Groningen/ Houten: Noordhoff Uitgevers.
- Paur, M., Mittelmeijer, M. A., Stratum, R. J. M. van, Leeftink, C. B., Korstjens, J. L. J., & Paape, L. (2013). Beginselen van de Administratieve Organisatie (2<sup>e</sup> druk). Groningen/ Houten: Noordhoff Uitgevers.
- Verschuren, P., & Doorewaard, H. (2010). Het ontwerpen van een onderzoek (4<sup>e</sup> druk). Den Haag: Boom Lemma.

# **Internetsites**

- Encyclo. (z.d.). *Vakgebied.* Geraadpleegd op 27 maart 2015, van <http://www.encyclo.nl/begrip/vakgebied>
- Process mining. (2011). *Event logs.* Geraadpleegd op 26 juni 2014, van <http://www.processmining.org/logs/start>
- Pruijm, R. (2013, 28 februari). *COSO vernieuwd concept.* Geraadpleegd op 11 maart 2015, van <http://www.professorpruijm.com/2013/02/coso-vernieuwd-concept-2013.html>
- Tilburg University. (2013). *Process mining.* Geraadpleegd op 10 januari 2015, van [https://www.tilburguniversity.edu/nl/onderwijs/postacademische](https://www.tilburguniversity.edu/nl/onderwijs/postacademische-opleidingen/registeraccountant/permanente-educatie/process-mining/)[opleidingen/registeraccountant/permanente-educatie/process-mining/](https://www.tilburguniversity.edu/nl/onderwijs/postacademische-opleidingen/registeraccountant/permanente-educatie/process-mining/)
- Vitol. (2014). *Press* Geraadpleegd op 17 juli 2014, van <http://www.vitol.com/press/>

# <span id="page-49-0"></span>**Bijlagen:**

#### <span id="page-49-1"></span>**A. Dealsheet e-mail**

Afrikaans contract (locatie Marokko)

Subject: Distillates PHYSICAL TRADE (KLANT X) JET TRADE PROPOSAL ##DEAL. Please advise if you are interested in concluding the following transaction: CONTRACT ID: 4462318 CONTRACT DATE: 11-NOV-14 SELLER: VITOL AVIATION BV BUYER: KLANT X JV/NOTES: VIVO AFRICAN AVIATION BTB DEALS JET KEROSENE CONT. QUANTITY: APP 1.00 M3A \* 12 PLAN/ACT. QTY: 1.00 M3A \* 12 QTY DETERMIN: Pipeline ticket PRICE: j\_jet Ex SAMIR Refinery price MAD/HLA<br>PRICE DATES: 1 on B/L PRICE DATES: WE: For saturday use previous day, for sunday use next day HOLIDAY: Skip the quote PRICING COMMENT: ESCALATION: MARK TO MARKET: PAYMENT TERMS: 10 calendar days after mid/end of month. New York banking calendar. COLLATERAL TYPE: Open Credit HEDGE: 3048300 KLANT X AT RAK 2015 SUB MATRIX: DJM Jet Aviation Morrocco INCOTERMS: Into Plane BASIS: Marrakech, airport DELIVERY DATES: 01-NOV-14 30-NOV-14; 01-DEC-14 31-DEC-14; 01-JAN-15 31-JAN-15; 01-FEB-15 28-FEB-15; 01-MAR-15 31-MAR-15; 01-APR-15 30-APR-15; 01-MAY-15 31-MAY-15; 01-JUN-15 30-JUN-15; 01-JUL-15 31-JUL-15; 01-AUG-15 31-AUG-15; 01-SEP-15 30-SEP-15; 01-OCT-15 31-OCT-15 VESSEL: LAYTIME: DEMURRAGE: QUALITY: BROKER: COMMISSION: UNTAXED: No MASTER DOC: GVA 9981926

## <span id="page-50-0"></span>**B. Factuur**

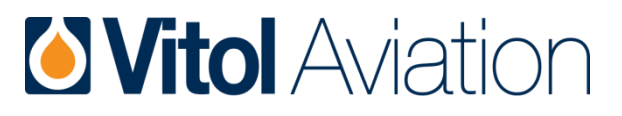

K.P. Van Der Mandelelaan 130 P.O. Box 1546, 3000 Bm Rotterdam The Netherlands Tel. 0031 (0) 10 498 7200, Fax (0) 10 452 9545

**TERMINAL MARRAKECH, AIRPORT COUNTRY MOROCCO**

**AIRPORT MARRAKECH, AIRPORT**

**KLANT X PARQUE II BARCELONA SPAIN**

**DELIVERY**

#### **COMMERCIAL INVOICE**

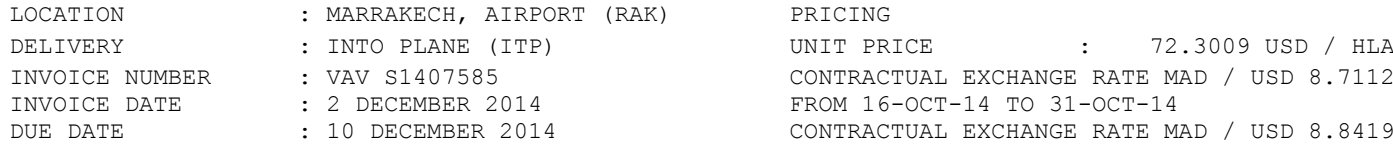

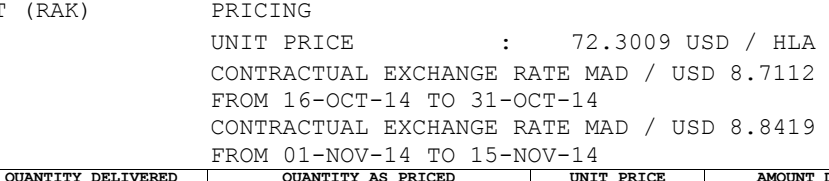

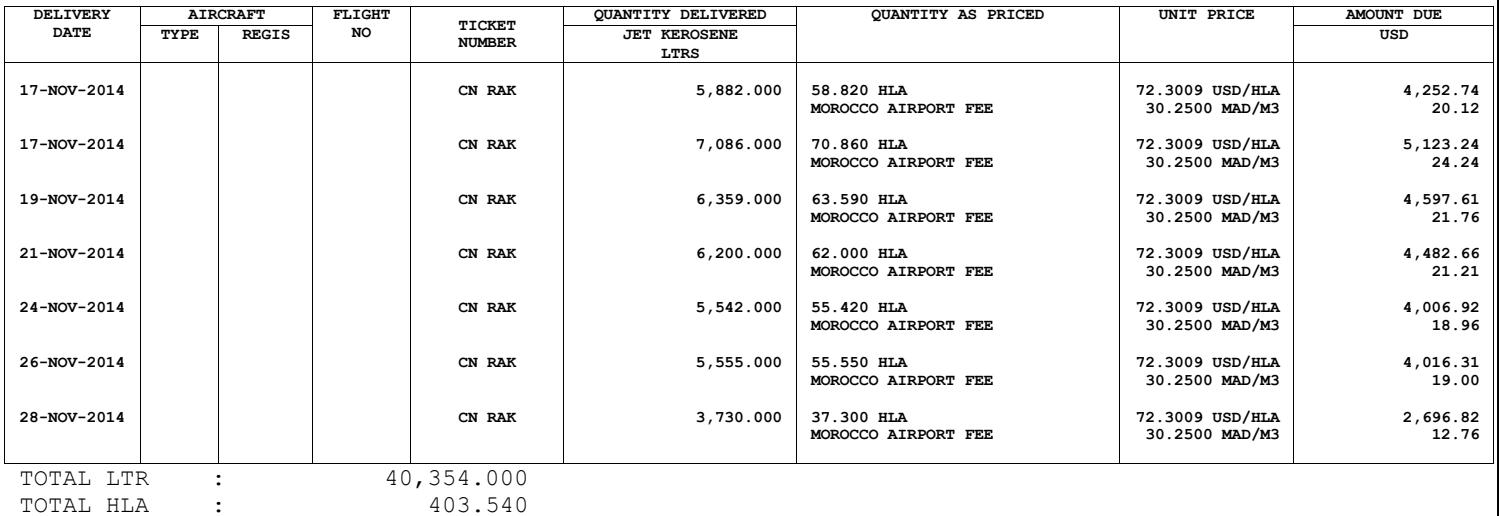

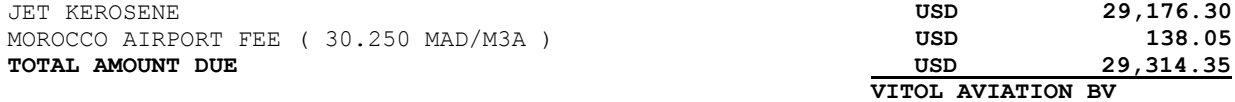

#### **PAYMENT**

IN USD BY ELECTRONIC FUND TRANSFER, 10 CALENDAR DAYS AFTER MID/END OF MONTH. NEW YORK BANKING CALENDAR.

DUE DATE : 10 DECEMBER 2014

TO : IN FAVOUR OF : FOR CREDIT TO : VITOL AVIATION BV ACCOUNT NO :

#### **TO ENSURE EFFICIENT SWIFT PROCESSING AND SAFE RECEIPT OF YOUR PAYMENT, PLEASE DULY INSTRUCT YOUR BANK TO "ONLY" STATE : "REF: INVOICE NBR S1407585" IN THEIR PAYMENT/TRANSFER INSTRUCTIONS AS THE SOLE REFERENCE.**

KINDLY HAVE YOUR BANKERS SEND TESTED TELEX PREADVICE TO

# <span id="page-51-0"></span>**C. Geboekte factuur in Vista**

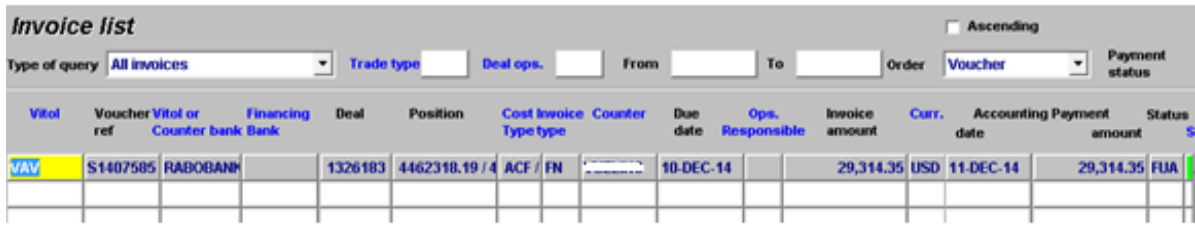

# <span id="page-52-0"></span>**D. Magic en bankafschrift**

#### *Accountingsysteem*

Geld ontvangen in Magic, de accounting afdeling kan het afletteren in Magic. Geeft status FUA in Vista.

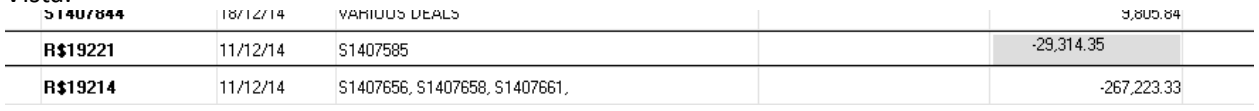

# Factuur geboekt in Vista, gegevens van de factuur direct gegenereerd in Magic

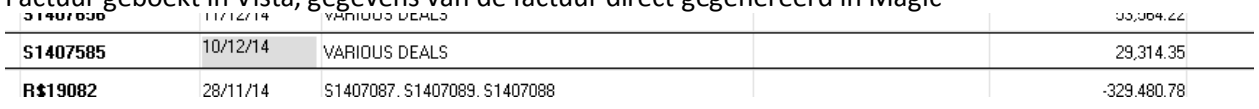

# **Payment adviseer, ontvangen van klant**<br> **EP VAN DEERANDELAAN 130**<br>
1962 ME ROTTERDAM 130<br>
1962 ME ROTTERDAM

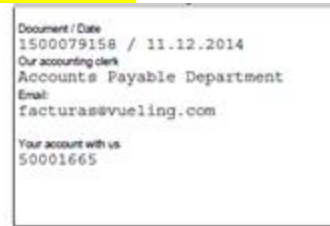

Dear Sir/Madam,

We have cleared the items listed below with document 1500079158.

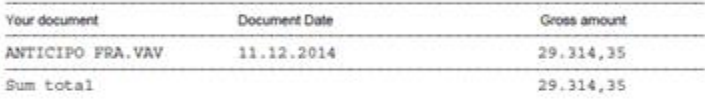

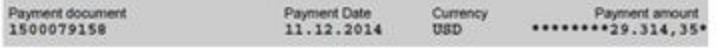

# *Bankafschrift*

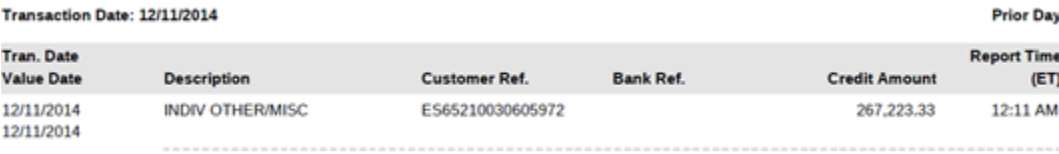